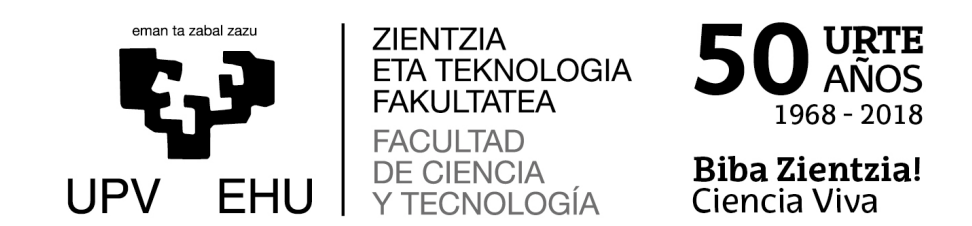

# Modelización del sistema plancton-oxígeno y el efecto del calentamiento global

Trabajo Fin de Grado Grado en Matemáticas

# Irene Pizarro Riñón

Trabajo dirigido por Virginia Muto Foresi

Leioa, 22 de junio de 2022

# ´ Indice general

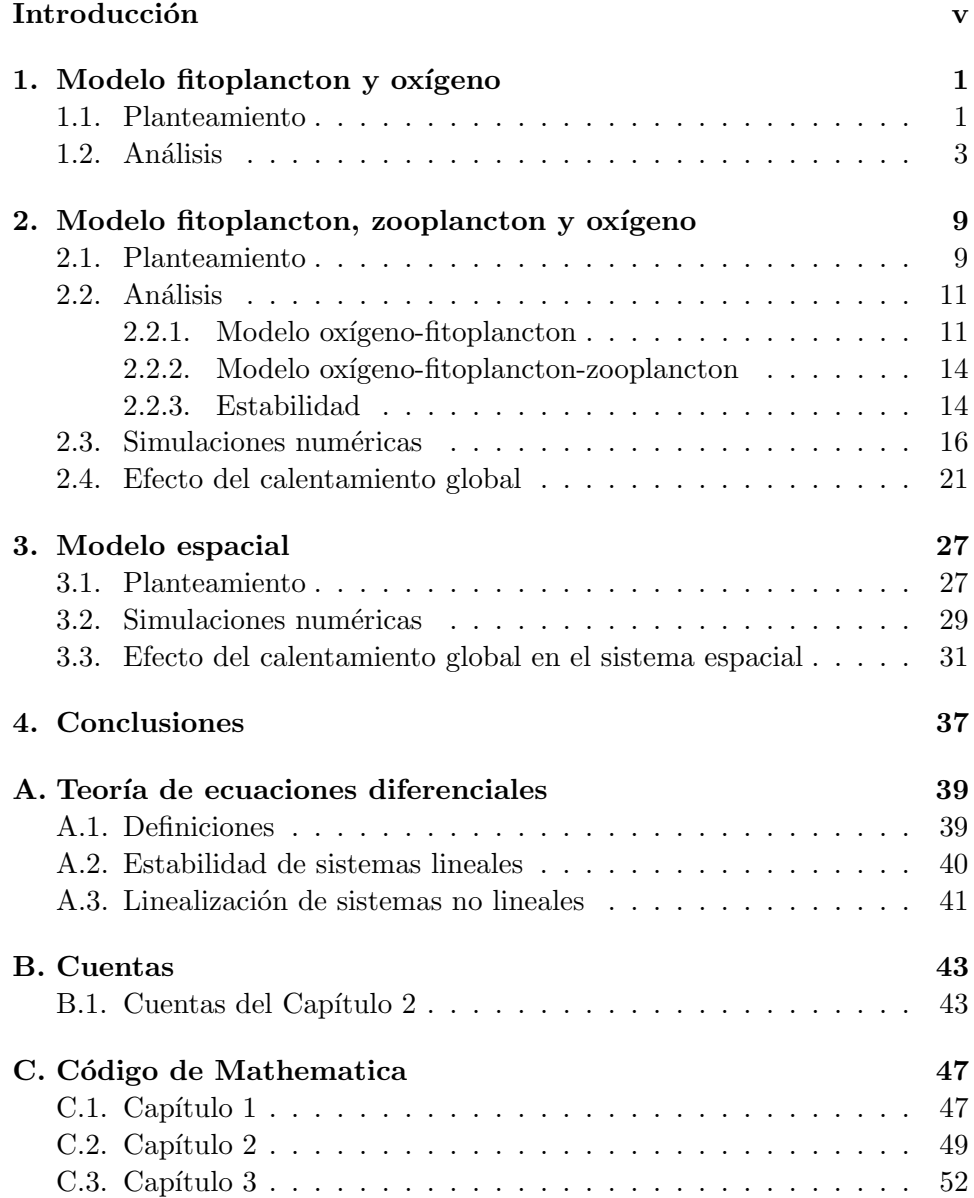

## Bibliografía **55**

# Introducción

El calentamiento global se refiere al aumento de la temperatura en la superficie de la tierra. Su causa radica principalmente en la actividad humana, como puede ser el uso de combustibles fósiles (petróleo, carbón y gas) y la deforestación a gran escala, que provocan el aumento de los llamados gases de efecto invernadero como el dióxido de carbono [1].

Entre las principales consecuencias ambientales se encuentran, por ejemplo, el deshielo ártico, la subida del nivel del mar o la desertificación. Un efecto menos conocido, pero igual de importante, de dicho calentamiento es la disminución de la concentración de oxígeno disuelto en los océanos, la cual tiene un efecto muy negativo en los ecosistemas marinos [2].

Dentro de estos ecosistemas se encuentra el objeto de estudio de este trabajo: el plancton. El plancton es el conjunto de organismos microscópicos que viven en la capa superior del océano y viajan a la deriva. Dentro del plancton tenemos dos grupos: el zooplancton (p.ej. el kril) y el fitoplancton, que es el plancton vegetal que vive en la superficie del agua (capa fótica). Como el fitoplancton está formado por plantas, estas realizan la fotosíntesis produciendo oxígeno que pasa primero al agua y después a la atmósfera. De hecho, se estima que alrededor del 70 % del oxígeno de la atmósfera es producido por el fitoplancton [3]. Por tanto, es importante que la tasa de producción de oxígeno no se vea alterada. Sin embargo, se ha observado que dicha tasa depende de la temperatura del agua y que disminuye con su aumento [4].

En este trabajo se van a presentar, encontrados en la literatura cient´ıfica, distintos modelos del sistema de plancton-oxígeno, con el fin de estudiar el efecto que el calentamiento global tiene en ellos. En primer lugar, capítulo 1, se plantea un modelo sencillo [5] para la interacción del oxígeno y el fitoplancton, tomando el zooplancton como un parámetro constante. A continuación, variando el parámetro  $E$ , que mide la tasa de producción de ox´ıgeno, se ve que existe un valor cr´ıtico por debajo del cual el fitoplancton se extingue y el oxígeno tiende a cero.

Después, en el capítulo 2, se ha añadido al modelo el zooplancton como variable. En este caso, los resultados obtenidos dicen que la tasa de producción de oxígeno debe hallarse en unos valores intermedios para que el sistema sea sostenible [5, 6]. Adem´as, suponiendo que dicha tasa se vea afectada por los cambios de temperatura en el agua, entonces variará con el tiempo,  $E = E(t)$ . De esta manera, el sistema es sostenible para unas temperaturas intermedias.

Por último, en el capítulo 3, se ha añadido la componente espacial al modelo ya que se estaría modelando una situación más realista [6]. Aunque las conclusiones son parecidas, cabe decir que el sistema es menos susceptible de extinguirse o que al menos le costará más tiempo.

# Capítulo 1

# Modelo fitoplancton y oxígeno

En este capítulo vamos a explicar el modelo dinámico oxígeno-fitoplancton, planteado por Sekerci y Petrovski [5]. El objetivo es analizar el efecto del calentamiento global en la interacción entre el oxígeno y el fitoplancton, ya que se sabe que la temperatura del agua afecta a la producción de oxígeno.

### 1.1. Planteamiento

Para poder modelizar la relación entre el oxígeno y el fitoplancton nos fijamos en la Figura 1.1. Durante el día, el fitoplancton  $(f)$  produce oxígeno  $(x)$  con una tasa per cápita de  $E \cdot p(x)$ , donde E representa la tasa de producción de oxígeno por parte del fitoplancton teniendo en cuenta el efecto de los factores del medio ambiente (como la temperatura del agua), y la función  $p(x)$  describe la combinación de la producción de oxígeno dentro de las células de fitoplancton junto con su transporte al agua que le rodea. Por otro lado, asumimos que la tasa de crecimiento del fitoplancton,  $g(x, f)$ , depende de la cantidad de oxígeno disponible. Consideramos, además, su tasa de mortalidad,  $M(x, f)$ , debida tanto a su muerte natural como a su consumo por zooplancton y otros peces. Por último,  $D(x, f)$  describe la disminución de oxígeno causada por el consumo del fitoplancton durante la noche o la respiración de la fauna marina entre otras.

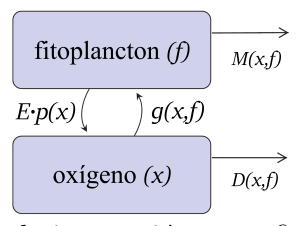

Figura 1.1: Esquema de la interacción entre fitoplancton y oxígeno.

Por tanto, las ecuaciones que modelizan este sistema dinámico serán:

$$
\begin{cases}\n\frac{dx(t)}{dt} = E p(x)f - D(x, f) \\
\frac{df(t)}{dt} = g(x, f) - M(x, f),\n\end{cases}
$$
\n(1.1)

donde  $x$  es la concentración de oxígeno disuelto,  $f$  es la densidad poblacional del fitoplancton y t es el tiempo. En este modelo se asume que tanto el oxígeno como el fitoplancton están distribuidos de manera uniforme en la capa superior del océano, por tanto, las ecuaciones  $(1.1)$  no incluyen el espacio.

A continuación, especificamos más el modelo definiendo las diferentes funciones involucradas. Asumimos que el fitoplancton sigue un crecimiento logístico, de manera que:

$$
g(x,f) = \frac{\alpha x}{x+x_1}f - \beta f^2,\tag{1.2}
$$

donde  $\alpha$  es el valor máximo de la tasa de crecimiento per cápita del fitoplancton,  $\beta$  la competición dentro de la misma especie y  $x_1$  un parámetro.

Parametrizamos la función  $p(x)$  suponiendo que el transporte de oxígeno a través de una membrana celular sigue la ley de Fick:

$$
p(x) = \frac{x_0}{x + x_0},
$$
\n(1.3)

donde  $x_0$  es un parámetro (se escogerá  $x_0 = 1$  en este primer capítulo).

En el artículo  $[5]$ , se demuestra que, para diferentes parametrizaciones de las funciones  $M(x, f)$  y  $D(x, f)$ , las ecuaciones (1.1) tienen las mismas propiedades cualitativas. Por tanto, presentamos aquí el caso más general que describirá mejor la realidad.

Por un lado, para la disminución de oxígeno,  $D(x, f)$ , se tiene en cuenta su consumo por el fitoplancton durante la noche y por la respiración de la fauna marina (ambas descritas con ecuaciones de Monod [7], en las que el consumo per cápita se considera limitado). También se incluye un término lineal que valora las pérdidas de oxígeno por otras razones como su difusión por la superficie del océano. Por otro lado, la función  $M(x, f)$  incluye un término lineal (que tiene en cuenta la muerte natural y por infección vírica del fitoplancton) y otro de depredación que sigue una respuesta funcional de tipo dos ("Holling type II functional response") [8]. Es decir, consideramos las siguientes funciones:

$$
D(x, f) = \frac{\delta f x}{x + x_2} + \frac{\gamma z x}{x + x_3} + mx,
$$
\n(1.4)

$$
M(x,f) = \frac{zf}{f+h} + \sigma f,\tag{1.5}
$$

donde z es la densidad de zooplancton (como parámetro),  $\delta$  y  $\gamma$  son la tasa máxima de respiración per cápita del fitoplancton y el zooplancton respectivamente (se escogerá  $\delta = 1$  en este primer capítulo), m la tasa de disminución de oxígeno por causas distintas a la respiración del zooplancton,  $\sigma$  la tasa de mortalidad del fitoplancton y  $x_2, x_3, h$  unos parámetros.

Las ecuaciones no lineales resultantes son:

$$
\begin{cases}\n\frac{dx(t)}{dt} = \frac{Ef}{x+1} - \frac{fx}{x+x_2} - \frac{\gamma zx}{x+x_3} - mx \\
\frac{df(t)}{dt} = \frac{\alpha x}{x+x_1}f - \beta f^2 - \frac{zf}{f+h} - \sigma f.\n\end{cases}
$$
\n(1.6)

### 1.2. Análisis

El objetivo del artículo [5] es estudiar cómo cambia el comportamiento de este sistema en función de la tasa de producción de oxígeno, E. Esta tasa se sabe que depende de la temperatura del agua, y por tanto se ve afectada por el calentamiento global. Se toman en adelante distintos valores para E y se fijan los demás parámetros.

Para calcular los puntos de equilibrio del sistema (ver Apéndice A), resolvemos el siguiente sistema en el cual las ecuaciones  $(1.6)$  están igualadas a cero:

$$
\begin{cases}\n\frac{Ef}{x+1} - \frac{fx}{x+x_2} - \frac{\gamma zx}{x+x_3} - mx &= 0\\ \n\frac{\alpha x}{x+x_1}f - \beta f^2 - \frac{zf}{f+h} - \sigma f &= 0.\n\end{cases}
$$

En este caso no podemos calcular explícitamente los puntos de equilibrio en función de los parámetros. Solamente el  $(0, 0)$ , se puede comprobar fácilmente que anula ambas ecuaciones.

Para estudiar la estabilidad de los puntos de equilibrio linealizamos el sistema obteniendo la siguiente matriz jacobiana:

$$
J_{(x,f)} = \begin{pmatrix} -\frac{Ef}{(x+1)^2} - \frac{x_2 f}{(x+x_2)^2} - \frac{\gamma z x_3}{(x+x_3)^2} - m & \frac{E}{x+1} - \frac{x}{x+x_2} \\ \frac{\alpha x_1 f}{(x+x_1)^2} & \frac{\alpha x}{x+x_1} - 2\beta f - \frac{zh}{(f+h)^2} - \sigma \end{pmatrix}.
$$

Sustituyendo en el punto (0, 0) obtenemos:

$$
J_{(0,0)} = \begin{pmatrix} -\left(\frac{\gamma z}{x_3} + m\right) & E \\ 0 & -\left(\frac{z}{h} + \sigma\right) \end{pmatrix}.
$$

Denotamos  $A = \frac{\gamma z}{\sqrt{z}}$  $\frac{\gamma z}{x_3} + m y B = \frac{z}{h}$  $\frac{\tilde{\lambda}}{h} + \sigma$ . Ambos son positivos, ya que todos los parámetros lo son. Calculamos ahora sus valores propios.

$$
|J_{(0,0)} - \lambda I| = \begin{vmatrix} -A - \lambda & E \\ 0 & -B - \lambda \end{vmatrix} = \lambda^2 + (A + B)\lambda + AB.
$$

Por tanto,

$$
\lambda_{1,2} = \frac{-(A+B) \pm \sqrt{(A+B)^2 - 4AB}}{2} = \frac{-(A+B) \pm \sqrt{(A-B)^2}}{2}
$$

$$
= \frac{-(A+B) \pm |A-B|}{2}.
$$

Como  $|A - B|$  es menor que  $(A + B)$ , los dos valores propios son números reales negativos. Por el teorema de linealización  $(A.3)$  concluimos que el punto  $(0, 0)$  es asintóticamente estable, es decir, que si los niveles de oxígeno y la población de fitoplancton son bajos, ambos terminan por desaparecer.

Dado que no podemos calcular explícitamente el resto de puntos críticos, recurrimos al estudio de las nulclinas (A.1), ya que sabemos que en su intersección se encuentran dichos puntos. Las nulclinas de las ecuaciones  $(1.6)$ son las siguientes:

$$
f_I = \frac{mx + \frac{\gamma z x}{x + x_3}}{\frac{E}{x+1} - \frac{x}{x+x_2}}, \qquad f_{II} = 0, \qquad x_{II} = \frac{x_1 \left(\frac{z}{f+h} + \sigma + \beta f\right)}{\alpha - \left(\frac{z}{f+h} + \sigma + \beta f\right)}.
$$

Mirando por tanto la intersección de las nulclinas, un esquema del plano de fases, cuando hay puntos críticos de coordenadas positivas, sería el mostrado en la figura 1.2.

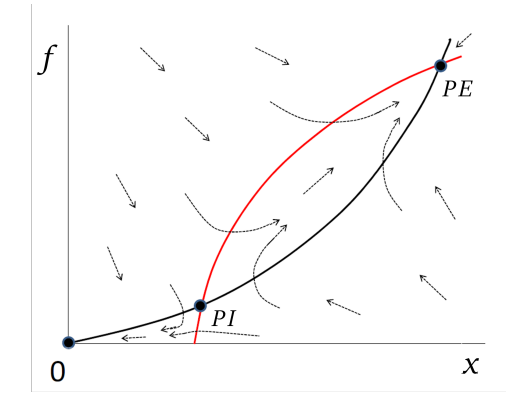

Figura 1.2: La curva roja es la nulclina  $x_{II}$  y la negra la  $f_I$ . Los puntos negros son los puntos críticos ( $PI$  inestable y  $PE$  estable) y las flechas son las trayectorias del sistema. (Figura de [6]).

Hay que mencionar que también existen puntos críticos con alguna de sus coordenadas negativa. Sin embargo, estos los descartamos puesto que carecen de sentido biológico.

A continuación, para analizar mejor el comportamiento del sistema  $(1.6)$ , damos unos valores concretos a los parámetros. Estos valores son los que utilizan en el artículo [5] para las simulaciones numéricas:

$$
x_1 = 1, x_2 = 0.5, x_3 = 1, \alpha = 12.5, \beta = 2.5,
$$
  
\n $\gamma = 0.01, \sigma = 0.1, m = 1, h = 0.5, z = 0.3.$  (1.7)

En la figura 1.3 tenemos, a la izquierda, el plano de fases con los puntos críticos y las trayectorias del sistema. Para obtener estas gráficas hemos utilizado el comando *StreamPlot* de *Mathematica* (ver Apéndice C.1), donde la dirección de las flechas nos indica la estabilidad de un punto. Como en la figura 1.2, el punto estable,  $PE$ , está arriba a la derecha mientras que el punto inestable, PI, está cerca del origen. En la figura 1.3 de la derecha, tenemos una ampliación de este plano donde podemos ver mejor dicho punto inestable  $PI$ . Además de ver la estabilidad de los puntos gráficamente, también hemos calculado los valores propios asociados a cada uno:  $\lambda = \{-8.1$ ,  $-2.2$ } para  $PE$  y  $\lambda = \{-1.5, 0.42\}$  para PI.

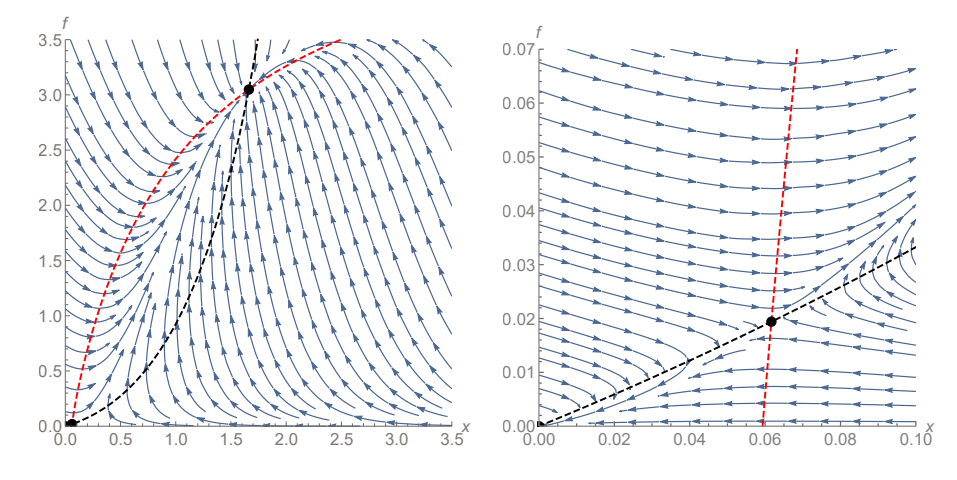

Figura 1.3: Plano de fases del sistema oxígeno-fitoplancton.  $E = 3.5$  y demás valores como en  $(1.7)$ .  $PE = (1.66, 3.04), PI = (0.06, 0.02)$  (calculados con Mathematica).

Como hemos mencionado anteriormente, nuestro interés es estudiar el comportamiento del sistema  $(1.6)$  en función de la tasa de producción de ox´ıgeno, E. Para ello, hemos tomado los par´ametros anteriores (1.7), pero variando  $E$ , obteniendo la siguiente gráfica:

En la figura 1.4 observamos que, según disminuye la tasa de producción de oxígeno, la asíntota vertical de la nulclina  $f_I$  se desplaza hacia la izquierda

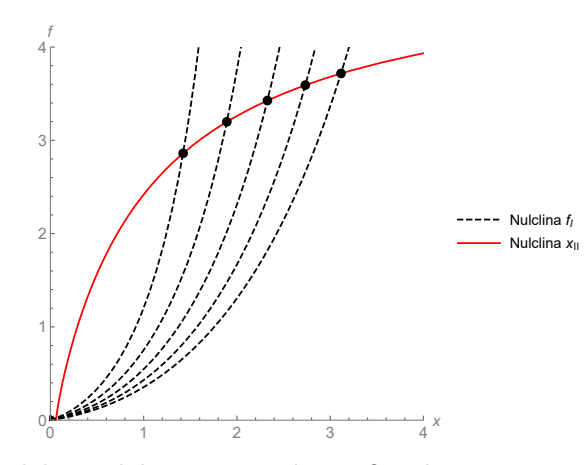

Figura 1.4: Nulclinas del sistema oxígeno-fitoplancton.  $E = \{3, 4, 5, 6, 7\}$  de izquierda a derecha respectivamente, y demás valores como en  $(1.7)$ .

y el punto estable se va haciendo cada vez más pequeño. En consecuencia, si la tasa de producción de oxígeno cayera por debajo de un valor crítico,  $E_{cr}$ , entonces desaparecerían los puntos críticos positivos y en el primer cuadrante solo quedaría el punto  $(0, 0)$  que es asintóticamente estable. Por tanto, la población de fitoplancton se extinguiría junto con el oxígeno.

En la figura 1.5, por ejemplo, podemos observar que tomando  $E = 0.3$  y el resto de los parámetros de (1.7), las nulclinas  $f_I y x_{II}$  no se cortan. Por tanto, el único punto crítico que hay es el origen, que además es asintóticamente estable. En la imagen de la izquierda se muestra la evolución temporal de las dos variables, que tienden a cero, y en la imagen de la derecha vemos que la órbita (línea azul) se dirige al origen.

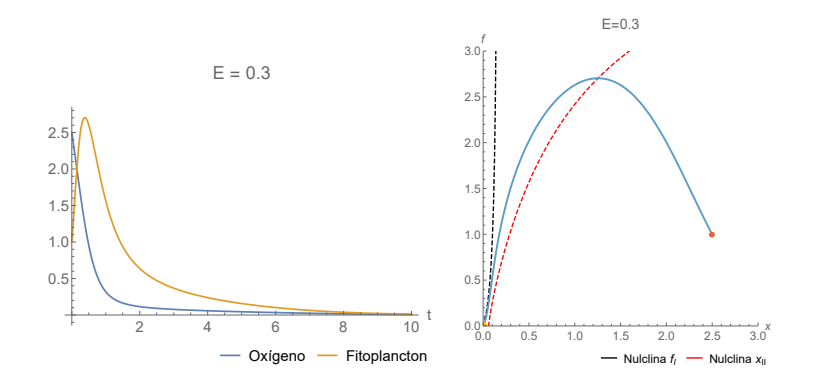

Figura 1.5: Evolución temporal (izquierda) y plano de fases (derecha) del sistema oxígeno-fitoplancton para  $E = 0.3$  con condiciones iniciales  $x(0) =$ 2.5 y  $f(0) = 1$ , y demás valores como en (1.7). El punto rojo es el de punto inicial  $(t=0)$  y el amarillo el final  $(t=10)$  que coincide con el origen.

Veamos ahora un caso en el que existen tres puntos críticos. Tomando

 $E = 1.3$ , nos encontramos en una situación análoga a la figura 1.3. Dado que aquí hay dos puntos estables, según las condiciones iniciales del plancton y el oxígeno, su comportamiento será totalmente distinto.

Si consideramos, por ejemplo, las mismas condiciones iniciales que en la figura 1.5, dado que ahora existe el punto crítico estable  $PE$ , la órbita se aproxima a dicho punto. Por tanto, aseguramos la coexistencia del oxígeno y el plancton. En la figura 1.6 izquierda, podemos ver que ambas variables se estabilizan y tienden a un valor constante que se corresponde con las coordenadas del punto PE que vemos en la imagen derecha.

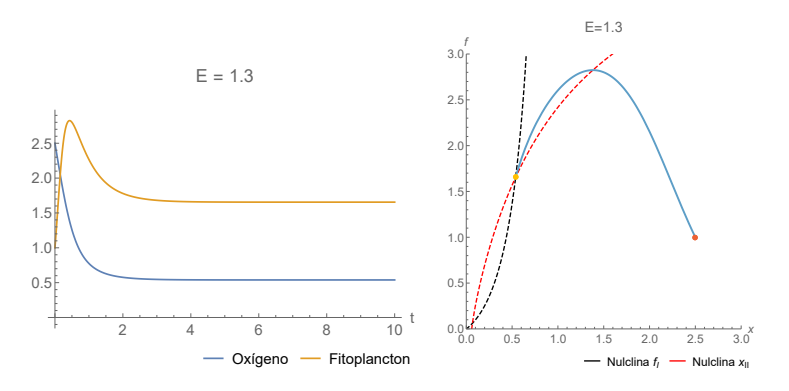

Figura 1.6: Evolución temporal (izquierda) y plano de fases (derecha) del sistema oxígeno-fitoplancton para  $E = 1.3$  con condiciones iniciales  $x(0) =$  $2.5$  y  $f(0) = 1$ , y demás valores como en  $(1.7)$ . El punto rojo es el de punto inicial (t=0) y el amarillo el final (t=10) que coincide con  $PE$ .

Por el contrario, si ahora partimos de unas condiciones iniciales cercanas al origen, ambas variables terminan por extinguirse. Esto se debe a que el punto crítico  $PI$  es inestable mientras que el origen es estable. En la evolución temporal de la figura 1.7 observamos que ambas variables tienden a cero y en el plano de fases, la órbita, que parte de un punto dercano a PI (donde se cortan las nulclinas), se dirige hacia el origen.

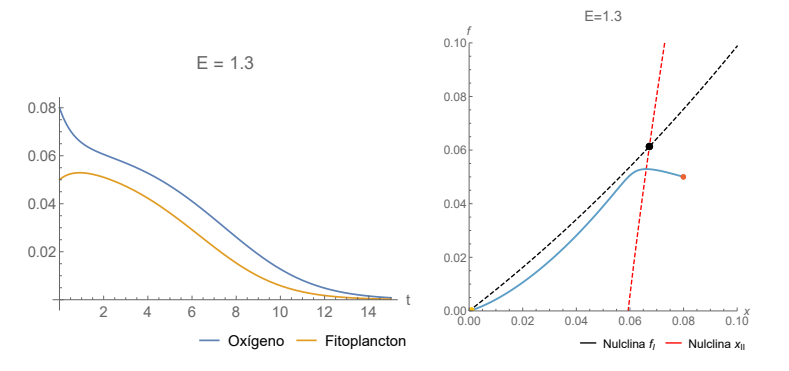

Figura 1.7: Evolución temporal (izquierda) y plano de fases (derecha) del sistema oxígeno-fitoplancton para  $E = 0.08$  con condiciones iniciales  $x(0) =$  $0.08 \text{ y } f(0) = 0.05$ , y demás valores como en  $(1.7)$ . El punto rojo es el de punto inicial (t=0), el amarillo el final (t=15) y el punto negro es  $PI$ .

# Capítulo 2

# Modelo fitoplancton, zooplancton y oxígeno

El modelo planteado en el primer capítulo no tiene en cuenta todos los factores que pueden afectar al sistema. Por ello, en este capítulo añadimos el zooplancton, que puede ser uno de los factores más importantes. Por un lado, el zooplancton está presente en grandes densidades y por tanto consumirá gran parte del oxígeno disuelto. Por otro lado, se sabe que el zooplancton controla el crecimiento de la población de fitoplancton y por tanto, también afecta indirectamente a la disminución de oxígeno. Lo escrito en este capítulo está basado en los artículos  $[5]$  y  $[6]$ .

### 2.1. Planteamiento

En el modelo  $(1.6)$  ya habíamos tenido en cuenta el zooplancton, z, pero solo como par´ametro. Ahora lo incluimos como una variable din´amica, teniendo en cuenta que se alimenta de fitoplancton con una respuesta funcional de tipo dos [8]. Un esquema de la interacción entre las tres variables sería el mostrado en la figura 2.1.

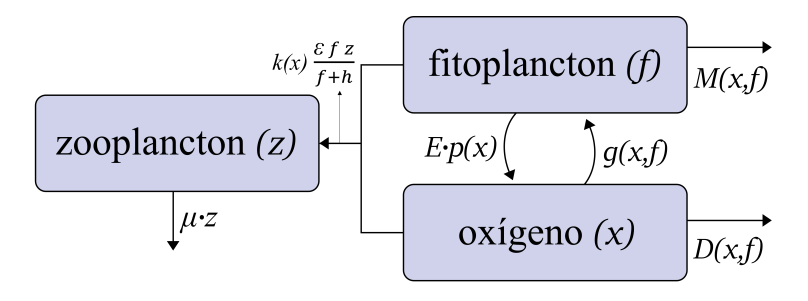

Figura 2.1: Esquema de la interacción entre fitoplancton, zooplancton y oxígeno.

Siguiendo este esquema y basándonos en las ecuaciones del sistema  $(1.6)$ , retomando la parametrización de la función  $p(x)$  (1.3) y la de  $D(x, f)$  (1.4), las nuevas ecuaciones quedan:

$$
\begin{cases}\n\frac{dx(t)}{dt} = \frac{x_0 Ef}{x + x_0} - \frac{\delta fx}{x + x_2} - \frac{\gamma zx}{x + x_3} - mx \\
\frac{df(t)}{dt} = \frac{\alpha x}{x + x_1} f - \beta f^2 - \frac{\epsilon z f}{f + h} - \sigma f \\
\frac{dz(t)}{dt} = \frac{k(x) \epsilon f z}{f + h} - \mu z,\n\end{cases}
$$
\n(2.1)

donde z es la densidad de población del zooplancton,  $k(x)$  la eficiencia alimenticia,  $\epsilon$  es la tasa máxima de depredación y  $\mu$  es tasa de mortalidad del zooplancton (tiene en cuenta el efecto de otros animales que se alimentan de ´el). El resto de par´ametros mantienen su significado del cap´ıtulo 1, es decir, E es la tasa de producción de oxígeno por parte del fitoplancton,  $\delta y \gamma$  son la tasa máxima de respiración per cápita del fitoplancton y el zooplancton respectivamente,  $\alpha$  es el valor máximo de la tasa de crecimiento per cápita del fitoplancton,  $\beta$  la competición dentro de la misma especie, m la tasa de disminución de oxígeno por causas distintas a la respiración del zooplancton,  $\sigma$  la tasa de mortalidad del fitoplancton y  $x_0, x_1, x_2, x_3, h$  unos parámetros.

Consideramos la eficiencia alimenticia del zooplancton dependiente del ox´ıgeno disponible, siendo constante para concentraciones de ox´ıgeno por encima de cierto umbral y decayendo a cero si están por debajo del umbral. De esta manera tenemos:

$$
k(x) = \frac{\nu x^2}{x^2 + x_4^2},\tag{2.2}
$$

siendo  $\nu$  la máxima eficiencia alimenticia del zooplancton y  $x_4$  una constante. Por lo que el sistema resultante al sustituir  $k(x)$  es:

$$
\begin{cases}\n\frac{dx(t)}{dt} = \frac{x_0 Ef}{x + x_0} - \frac{\delta fx}{x + x_2} - \frac{\gamma zx}{x + x_3} - mx \\
\frac{df(t)}{dt} = \frac{\alpha x}{x + x_1} f - \beta f^2 - \frac{\epsilon z f}{f + h} - \sigma f \\
\frac{dz(t)}{dt} = \frac{\nu x^2}{x^2 + x_4^2} \frac{\epsilon f z}{f + h} - \mu z.\n\end{cases}
$$
\n(2.3)

Dado que vamos a estudiar las ecuaciones principalmente de forma numérica introducimos variables y parámetros adimensionales en el sistema  $(2.3)$ . En el artículo [6] se han utilizado las siguientes variables adimensionales:

$$
t' = t m
$$
,  $x' = \frac{x}{x_0}$ ,  $f' = \frac{\beta f}{m}$ ,  $z' = \frac{\epsilon z}{m}$ ,

y los siguientes parámetros adimensionales:

$$
\begin{aligned}\n\hat{\alpha} &= \frac{\alpha}{m}, \quad \hat{E} = \frac{E}{x_0 \beta}, \quad \hat{\delta} = \frac{\delta}{x_0 \beta}, \quad \hat{\gamma} = \frac{\gamma}{\epsilon x_0}, \quad \hat{\sigma} = \frac{\sigma}{m}, \quad \hat{\mu} = \frac{\mu}{m}, \\
\hat{h} &= \frac{\beta \, h}{m}, \quad \hat{\beta} = \frac{\beta}{m}, \quad \hat{\nu} = \frac{\nu \, \epsilon}{m}, \quad \hat{x_i} = \frac{x_i}{x_0} \quad \text{para } i = 1, 2, 3, 4.\n\end{aligned}
$$

En el apéndice B están desarrolladas las cuentas para obtener el siguiente sistema adimensional. Para simplificar la notación de  $(B.1)$ , a continuación hemos obviado los acentos ( ′ ,ˆ):

$$
\begin{cases}\n\frac{dx(t)}{dt} = \frac{Ef}{x+1} - \frac{\delta fx}{x+x_2} - \frac{\gamma zx}{x+x_3} - x \\
\frac{df(t)}{dt} = \frac{\alpha x}{x+x_1}f - f^2 - \frac{\beta zf}{f+h} - \sigma f \\
\frac{dz(t)}{dt} = \frac{\nu x^2}{x^2 + x_4^2} \frac{f z}{f+h} - \mu z.\n\end{cases}
$$
\n(2.4)

A partir de aquí tomamos  $\delta = 1$  y  $\beta = 1$ , como hacen en el artículo [6].

### 2.2. Análisis

A la hora de hacer el análisis comenzamos por un modelo más sencillo que no contenga el zooplancton, para ello ponemos  $z(t) = 0$ .

#### 2.2.1. Modelo oxígeno-fitoplancton

$$
\begin{cases}\n\frac{dx(t)}{dt} = \frac{Ef}{x+1} - \frac{fx}{x+x_2} - x \\
\frac{df(t)}{dt} = \frac{\alpha x}{x+x_1}f - f^2 - \sigma f.\n\end{cases}
$$
\n(2.5)

Realizamos a continuación un análisis análogo al del capítulo 1. En primer lugar, nos interesa conocer las expresiones de los puntos críticos. En este caso  $Mathematica$  nos da cinco puntos críticos, aunque con expresiones demasiado extensas como para incluirlas aquí, por lo que analíticamente no podemos sacar conclusiones. Sin embargo, como se dice en el artículo [6], volvemos a tener un esquema como el visto anteriormente (ver figura 2.2).

De nuevo, en caso de existir puntos con coordenadas positivas, tenemos un punto inestable cerca del origen,  $PI = (\tilde{x_1}, \tilde{f_1})$ , otro estable,  $PE =$  $(\tilde{x_2}, \tilde{f_2})$ , y el origen. Este último sí que podemos ver fácilmente que es un punto crítico del sistema (2.5) dado que anula ambas ecuaciones. Estudiamos a continuación su estabilidad mediante los valores propios de la matriz

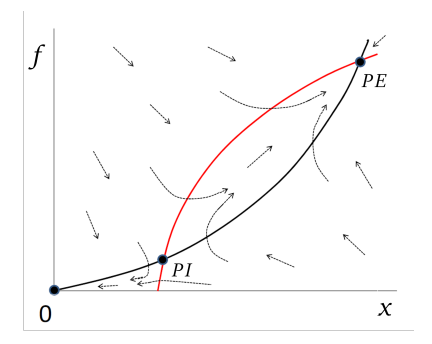

Figura 2.2: La curva roja es la nulclina  $f_{III}$  y la negra la  $f_I$  con las expresiones de  $(2.7)$ . Los puntos negros son los puntos críticos (PI inestable y PE estable) y las flechas son las trayectorias del sistema. (Figura de [6]).

jacobiana en dicho punto (ver Apéndice A).

$$
J_{(x,f)} = \begin{pmatrix} -\frac{Ef}{(x+1)^2} - \frac{x_2 f}{(x+x_2)^2} - 1 & \frac{E}{x+1} - \frac{x}{x+x_2} \\ \frac{\alpha x_1 f}{(x+x_1)^2} & \frac{\alpha x}{x+x_1} - 2f - \sigma \end{pmatrix} . \tag{2.6}
$$

Sustituyendo en el punto (0, 0) obtenemos:

$$
J_{(0,0)} = \begin{pmatrix} -1 & E \\ 0 & -\sigma \end{pmatrix}.
$$

 $J_{(0,0)}$  es una matriz triangular superior, por tanto sus valores propios son los elementos de su diagonal: −1 y − $\sigma$ . Como  $\sigma$  es positivo, ambos valores propios son negativos y nuevamente tenemos que, por el teorema (A.3), el punto  $(0, 0)$  es asintóticamente estable.

Para estudiar los demás puntos críticos y su comportamiento realizamos un an´alisis num´erico. Una vez m´as, miramos solo los puntos con coordenadas positivas ya que el resto carecen de sentido biológico.

Calculamos a continuación las nulclinas del sistema  $(2.5)$ :

$$
f_I = \frac{x (x + 1) (x + x_2)}{E (x + x_2) - x (x + 1)}, \qquad f_{II} = 0, \qquad f_{III} = \frac{\alpha x}{x + x_1} - \sigma. \tag{2.7}
$$

Utilizando ahora los mismos parámetros que en el artículo [6]:

$$
x_1 = 0.7, x_2 = 1, \alpha = 1.8, \sigma = 0.1,
$$
\n
$$
(2.8)
$$

realizamos unas simulaciones numéricas para estudiar el comportamiento del sistema (2.5) en el plano de fases. En la figura 2.3 tenemos a la izquierda el plano de fases general donde podemos ver claramente un punto estable,  $PE$ , mientras que a la derecha se muestra una ampliación de dicho plano donde vemos mejor un punto inestable,  $PI$  como sucedía en el capítulo 1. La estabilidad de dichos puntos la hemos determinado mediante el cálculo con

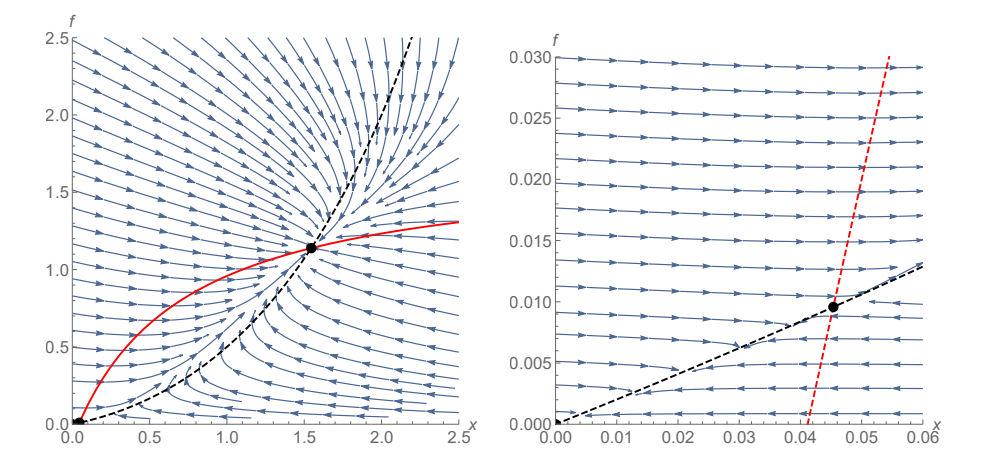

Figura 2.3: Nulclinas del sistema oxígeno-fitoplancton.  $E = 5$  y el resto de parámetros como en (2.8).  $PE = (1.54, 1.13), PI = (0.04, 0.01)$  (calulados con *Mathematica*).

M athematica de los valores propios de la matriz jacobiana (2.6) evaluada en estos mismos puntos. En el primer caso obtenemos dos valores propios negativos y en el segundo uno positivo y otro negativo.

Por otro lado, nos volvemos a preguntar cómo afecta la variación de la tasa de producción de oxígeno,  $E$ , al sistema (2.5). Para ello tomamos distintos valores de E y dibujamos la nulclina  $f_{III}$  (que no depende de E) junto con las distintas nulclinas  $f_I$  para cada valor de E. Como podemos observar en la figura 2.4, las nulclinas se comportan de igual modo que en el capítulo 1. El punto crítico estable,  $PE = (\tilde{x_2}, \tilde{f_2})$ , se va haciendo más pequeño según disminuye el valor de  $E$ . De modo que, llegará un punto crítico para la tasa de producción de oxígeno,  $E_{cr}$ , por debajo del cual las dos nulclinas  $f_I$  y  $f_{III}$  no tendrán puntos de corte en el plano de fases. Es decir, desaparecerán los puntos críticos de coordenadas positivas y al quedar solamente el punto  $(0, 0)$ , tanto el oxígeno como el fitoplancton se extinguirán.

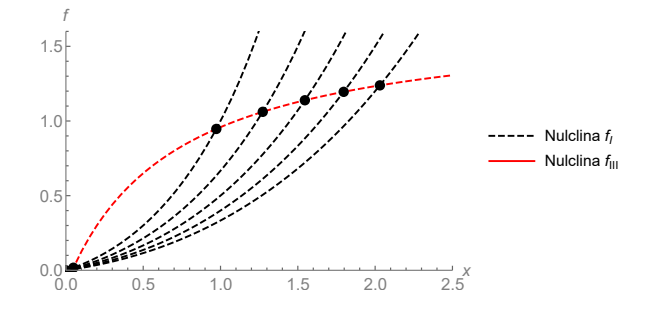

Figura 2.4: Nulclinas del sistema oxígeno-fitoplancton (2.5).  $E = \{3, 4, 5, 6, 7\}$  de izquierda a derecha respectivamente, y el resto de parámetros como en  $(2.8)$ .

#### 2.2.2. Modelo oxígeno-fitoplancton-zooplancton

Pasamos ahora a analizar los puntos críticos del sistema con las tres ecuaciones (2.4):

$$
\begin{cases}\n\frac{dx(t)}{dt} = \frac{Ef}{x+1} - \frac{\delta fx}{x+x_2} - \frac{\gamma zx}{x+x_3} - x \\
\frac{df(t)}{dt} = \frac{\alpha x}{x+x_1}f - f^2 - \frac{\beta z f}{f+h} - \sigma f \\
\frac{dz(t)}{dt} = \frac{\nu x^2}{x^2 + x_4^2} \frac{f z}{f+h} - \mu z.\n\end{cases}
$$
\n(2.4)

Por un lado, tenemos los puntos críticos del sistema (2.5) añadiéndoles la tercera coordenada igual a cero.

- $P_1 = (0, 0, 0)$ , el origen que se corresponde con la extinción del zooplancton, el fitoplancton y el oxígeno.
- $P_2^{(1)} = (\tilde{x_1}, \tilde{f_1}, 0)$  y  $P_2^{(2)} = (\tilde{x_2}, \tilde{f_2}, 0)$ , donde  $(\tilde{x_i}, \tilde{f_i})$   $(i = 1, 2)$  son los puntos críticos del sistema  $(2.5)$ . Como ya hemos comentado en el apartado anterior, estos dos puntos existen si E es mayor que el valor crítico  $E_{cr}$ . Estudiaremos su estabilidad más adelante.

Existe también un cuarto punto crítico que considera la coexistencia de las tres variables,  $P_3 = (\tilde{x}, \tilde{f}, \tilde{z})$ . La existencia de este punto crítico no se ve directamente dado que no podemos resolver analíticamente el sistema  $(2.4)$ . Por tanto, lo resolvemos numéricamente dando distintos valores a los parámetros. En el artículo  $[6]$  tan solo se indica que se estableció que  $P_3$ existía salvo que el parámetro  $E$  fuese muy grande o muy pequeño.

#### 2.2.3. Estabilidad

Estudiamos ahora la estabilidad de estos cuatro puntos críticos. Para ello calculamos la matriz jacobiana del sistema (2.4), y analizamos sus valores propios en cada punto.

$$
J_{(x,f,z)} =
$$
\n
$$
\begin{pmatrix}\n-\frac{E f}{(x+1)^2} - \frac{x_2 f}{(x+x_2)^2} - \frac{\gamma x_3 z}{(x+x_3)^2} - 1 & \frac{E}{x+1} - \frac{x}{x+x_2} & -\frac{\gamma x}{x+x_3} \\
\frac{\alpha x_1 f}{(x+x_1)^2} & \frac{\alpha x}{x+x_1} - 2f - \sigma - \frac{h z}{(f+h)^2} & -\frac{f}{f+h} \\
\frac{2 \nu x_4^2 f x z}{(f+h)(x^2+x_4^2)^2} & \frac{h \nu x^2 z}{(f+h)^2 (x^2+x_4^2)} & \frac{\nu f x^2}{(f+h)(x^2+x_4^2)} - \mu\n\end{pmatrix}.
$$

Para el punto crítico  $P_1 = (0, 0, 0)$  la matriz se simplifica mucho:

$$
J_{(0,0,0)} = \begin{pmatrix} -1 & E & 0 \\ 0 & -\sigma & 0 \\ 0 & 0 & -\mu \end{pmatrix}.
$$

Al ser una matriz triangular sus valores propios son  $-1$ ,  $-\sigma$  y  $-\mu$ , todos son negativos ( $\sigma$  y  $\mu$  son positivos) y por tanto concluimos que el origen es  $asintóticamente established (A.3).$ 

Para analizar la estabilidad en los puntos  $P_2^{(1)} = (\tilde{x_1}, \tilde{f_1}, 0)$  y  $P_2^{(2)} =$  $(\tilde{x_2}, \tilde{f_2}, 0)$ , en primer lugar sustituimos en la matriz  $z = 0$ .

$$
J_{(x,f,0)} = \n\begin{pmatrix}\n-\frac{Ef}{(x+1)^2} - \frac{x_2 f}{(x+x_2)^2} - 1 & \frac{E}{x+1} - \frac{x}{x+x_2} & -\frac{\gamma x}{x+x_3} \\
\frac{\alpha x_1 f}{(x+x_1)^2} & \frac{\alpha x}{x+x_1} - 2f - \sigma & -\frac{f}{f+h} \\
0 & 0 & \frac{\nu f x^2}{(f+h)(x^2+x_4^2)} - \mu\n\end{pmatrix}.
$$
\n(2.9)

Calculamos a continuación su polinomio característico:

$$
|J_{(0,0,0)} - \lambda I| = \left[ \left( -\frac{Ef}{(x+1)^2} - \frac{x_2 f}{(x+x_2)^2} - 1 - \lambda \right) \left( \frac{\alpha x}{x+x_1} - 2f - \lambda \right) - \left( \frac{\alpha x_1 f}{(x+x_1)^2} \right) \left( \frac{E}{x+1} - \frac{x}{x+x_2} \right) \right] \cdot \left( \frac{\nu fx^2}{(f+h)(x^2+x_4^2)} - \mu - \lambda \right).
$$

Dado que la submatriz  $2x^2$  de la matriz  $(2.9)$  coincide con  $(2.6)$ , la expresión que está entre corchetes se corresponde con el polinomio característico de la matriz jacobiana del sistema (2.5). Distinguimos entonces dos casos para cada punto crítico (no trivial) de dicho sistema.

Por un lado, sustituyendo  $P_2^{(1)}$  $2^{(1)}$ , dado que  $(\tilde{x_1}, \tilde{f_1})$  es inestable obtenemos un valor propio negativo y otro positivo. Esto implica, independientemente del tercer valor propio, que  $P_2^{(1)}$  $2^{(1)}$  es inestable.

Por otro lado, como el punto  $(\tilde{x_2}, \tilde{f_2})$  es estable siempre, de la expresión entre corchetes saldrán dos valores propios negativos. Por tanto, la estabilidad de  $P_2^{(2)}$  $2^{(2)}$  dependerá del tercer valor propio:

$$
\lambda_3 = \frac{\nu \, f \, x^2}{(f+h) \, (x^2 + x_4^2)} - \mu.
$$

Puesto que no conocemos los valores de  $\tilde{x_2}$  y  $\tilde{f_2}$  explícitamente, los autores de [6] realizan un estudio numérico resumido en la figura 2.5.

Por último, en el caso del cuarto punto crítico, una vez más debemos analizar su estabilidad numéricamente.

En la figura  $2.5$  tomada del artículo  $[6]$ , se muestran distintos dominios para la estabilidad de los puntos críticos. Además de hacer variar el parámetro  $E$  (la tasa de producción de oxígeno), también se varía el parámetro  $x_1$ va que describe el efecto del oxígeno en el crecimiento del fitoplancton.

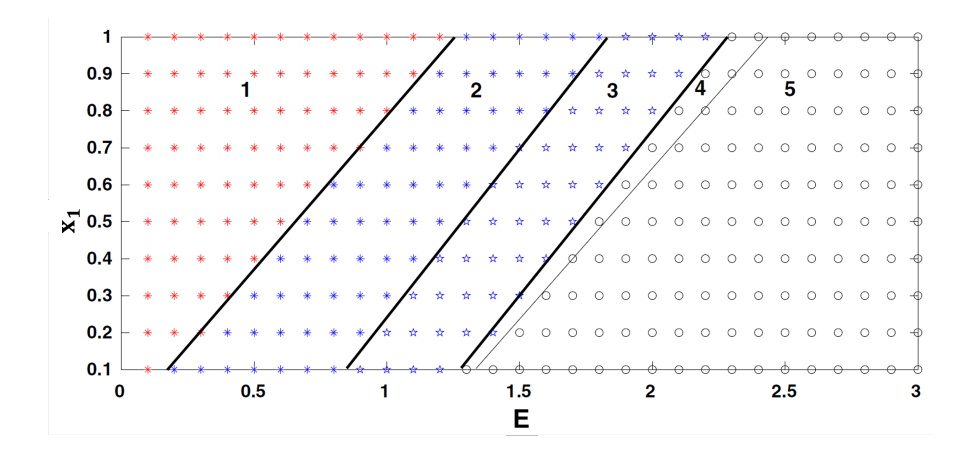

Figura 2.5: Mapa de puntos críticos en el plano  $(E, x_1)$ . Cada dominio se corresponde con distintos valores de la estabilidad de  $P_2^{(2)}$  $2^{(2)}$  y  $P_3$  como explicamos en el texto. (Imagen de [6]).

En el dominio 1 tenemos valores pequeños de  $E$  y como ya habíamos mencionado anteriormente, en este caso solo tenemos un punto crítico (estable) que es el origen. Si aumentamos el valor de E, en el dominio 2 aparecen además los puntos  $P_2^{(1)}$  $P_2^{(1)}$  y  $P_2^{(2)}$  $2^{(2)}$ , siendo este último estable. Si pasamos al dominio 3, además de los anteriores, aparece el cuarto punto crítico,  $P_3$ , que es estable mientras que  $P_2^{(2)}$  $2^{(2)}$  se vuelve inestable. Por último, al hacer crecer  $E, P_3$  pasa a ser inestable, quedando el origen como único punto atractor. La diferencia entre los dos últimos dominios es que en el 4, el punto  $P_3$  está rodeado por un ciclo límite estable.

Para obtener estos resultados hay que hacer un número elevado de simulaciones. Por ello, hemos seleccionado dos puntos de cada dominio y verificado las afirmaciones anteriores como se muestra en la tabla 2.1. Como ya hemos demostrado anteriormente, para cualquier valor de  $E$  y  $x_1$  existe el origen como punto crítico estable, por lo que lo omitimos en la tabla.

### 2.3. Simulaciones numéricas

A continuación, vamos a estudiar el comportamiento del sistema con algunas simulaciones numéricas. Para ello hemos tomado los siguientes valores para

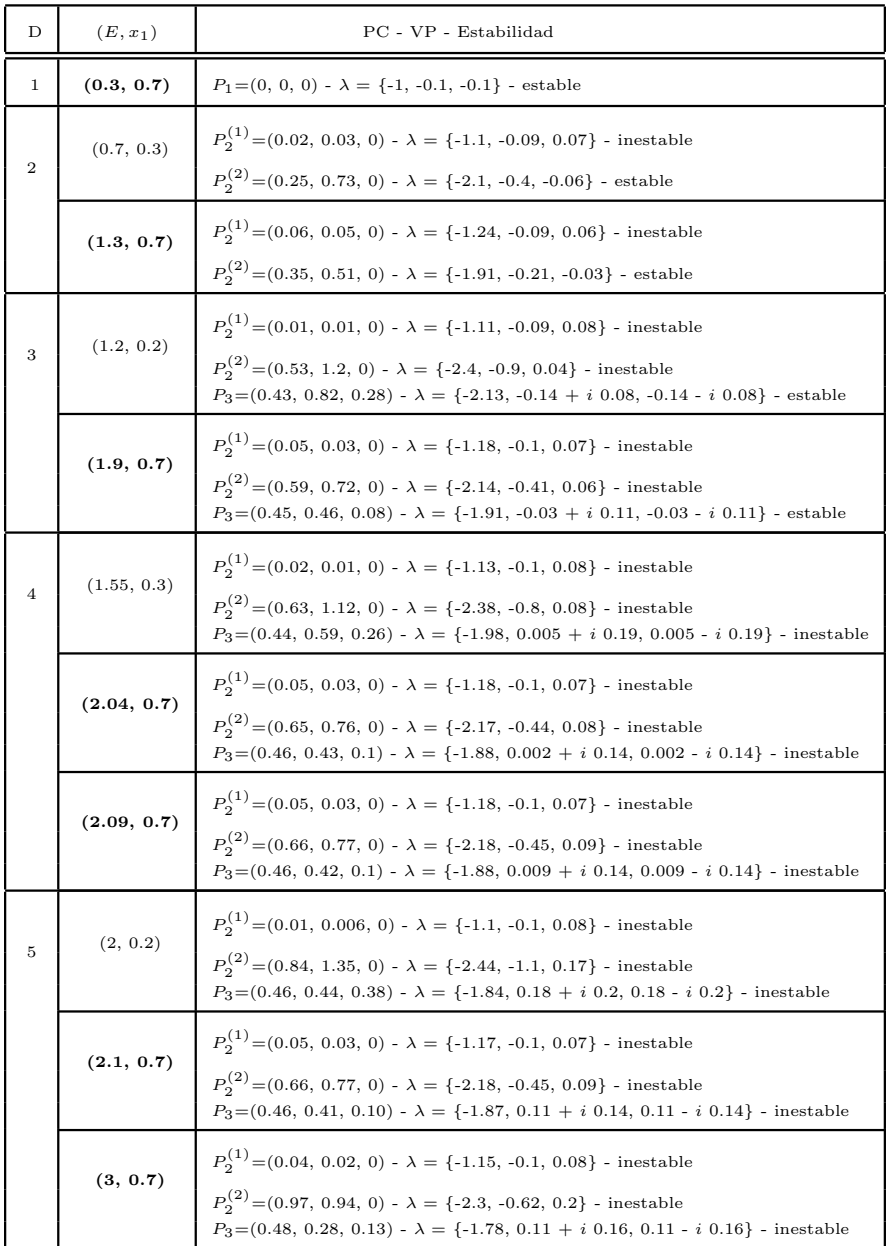

Tabla 2.1: Tabla de puntos críticos del sistema  $(2.5)$  y su estabilidad en los dominios de la figura 2.5 con los parámetros dados en (2.10). Recordamos que el origen es para todos ellos un punto estable, pero se ha omitido. En negrita están los puntos de los cuales se mostrarán las gráficas.

los parámetros:

$$
\alpha = 1.8, \sigma = 0.1, \beta = 1, x_2 = 1, x_3 = 1, x_4 = 1,\n\nu = 0.7, \delta = 1, \gamma = 0.01, \mu = 0.1 y h = 0.1,
$$
\n(2.10)

tal y como se hace en el artículo [6]. A continuación, tomaremos  $x_1 = 0.7$ junto con distintos valores de  $E$  y comprobaremos gráficamente que la estabilidad de los puntos críticos coincide con la descrita en la tabla 2.1. Empezamos a describir los resultados obtenidos en las distintas regiones.

Como podemos observar en la figura 2.6, solo hay un punto crítico, el origen, que coincide con el punto final de la trayectoria dado que es asintóticamente estable. Los parámetros elegidos sitúan al punto crítico en el dominio 1 independientemente de las condiciones iniciales escogidas (ver tabla 2.1).

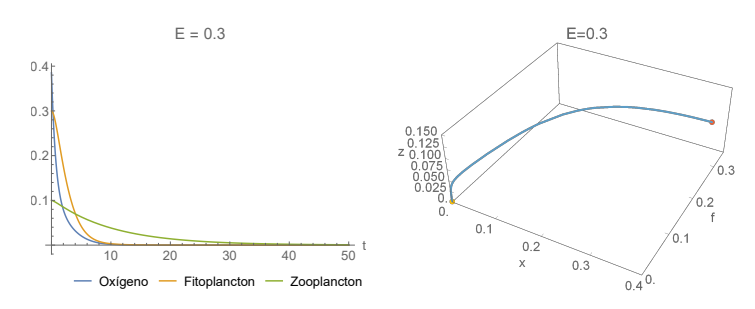

Figura 2.6: Evolución temporal del sistema (2.4) para  $E = 0.3$  y  $x_1 = 0.7$ del dominio 1 con la condición inicial  $x(0) = 0.385, f(0) = 0.3$  y  $z(0) = 0.1$ . En el espacio de fases tridimensional el punto rojo es el punto inicial y el amarillo el punto final.

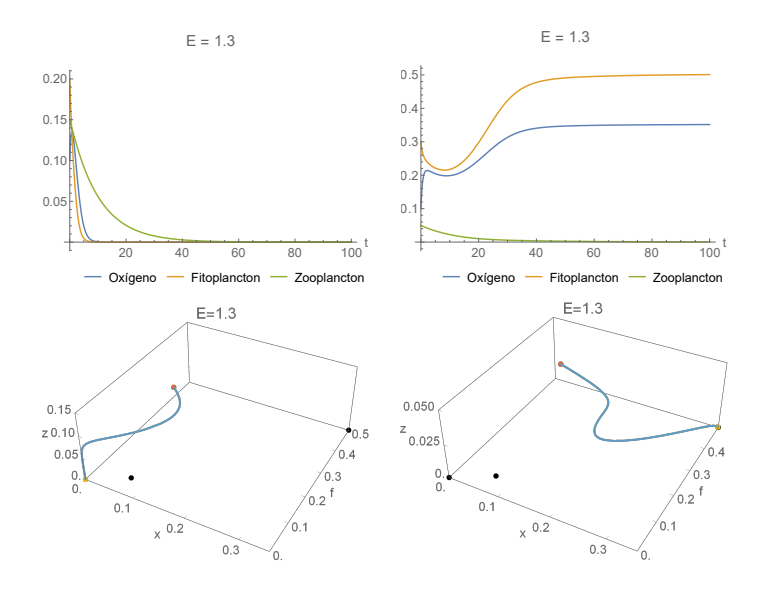

Figura 2.7: Arriba: evolución temporal del sistema (2.4) para  $E = 1.3$  y  $x_1 = 0.7$  del dominio 2 con las condiciones iniciales  $x(0) = 0.1$ ,  $f(0) = 0.3$  y  $z(0) = 0.05$  en las imágenes de la izquierda y  $x(0) = 0.1$ ,  $f(0) = 0.2$  y  $z(0) = 0.2$ 0.15 en las im´agenes de la derecha. Abajo: espacio de fases tridimensional donde el punto rojo es el punto inicial, el amarillo el punto final y los negros son los otros puntos críticos.

Por otro lado, en la figura 2.7, se muestra la dinámica de los dos puntos de equilibrio estables. Ahora, con los parámetros elegidos se tendrían tres puntos críticos del dominio 2 (ver tabla 2.1). En este caso, al haber más de un punto crítico estable, según la condición inicial elegida, el sistema evolucionar´a de distintas maneras. En el espacio de fases de la derecha (figura 2.7), vemos que la órbita se aproxima al punto crítico  $P_2^{(2)}$  $2^{(2)}$  que es estable.  $\sin \theta$  embargo en el de la izquierda, aunque el punto inicial está cercano al anterior, la órbita se dirige hacia el origen (estable) y esto se debe también a la inestabilidad de  $P_2^{(1)}$  $2^{(1)}$ .

En la figura 2.8 se muestra la dinámica con parámetros de la región 3. En este caso hay cuatro puntos críticos de los cuales dos son inestables y otros dos son estables (ver tabla 2.1). Una vez más, según la condición inicial

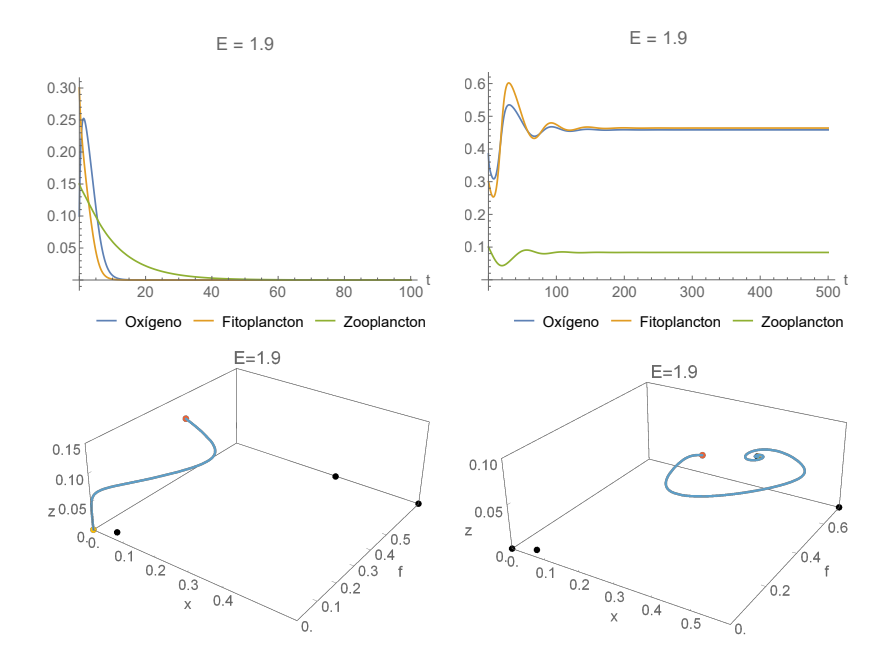

Figura 2.8: Arriba: evolución temporal del sistema (2.4) para  $E = 1.9$  y  $x_1 =$ 0.7 del dominio 3 con las condiciones iniciales  $x(0) = 0.385, f(0) = 0.3$  y  $z(0) = 0.1$  en las imágenes de la izquierda y  $x(0) = 0.1$ ,  $f(0) = 0.3$  y  $z(0) = 0.1$ 0.15 en las im´agenes de la derecha. Abajo: espacio de fases tridimensional donde el punto rojo es el punto inicial, el amarillo el punto final y los negros son los otros puntos críticos.

elegida el sistema presenta distintos comportamientos. En la situación de la derecha de la figura 2.8, el punto crítico  $P_3$  es asintóticamente estable y, en efecto, observamos que la ´orbita se aproxima dicho punto. Sin embargo, en la situación de la izquierda, el punto inicial está lo suficientemente lejos de  $P_3$  para tender hacia el origen, que es también asintóticamente estable, con la consiguiente extinción de las poblaciones.

Por último, analizamos el comportamiento del sistema (2.4) tomando los parámetros  $(E, x_1)$  de los dominios 4 y 5. Como ya hemos mencionado anteriormente, en ambos dominios el origen es el único punto crítico asintóticamente estable, pero existe una diferencia en las órbitas del espacio de fases alrededor del punto  $P_3$  de coexistencia de las variables.

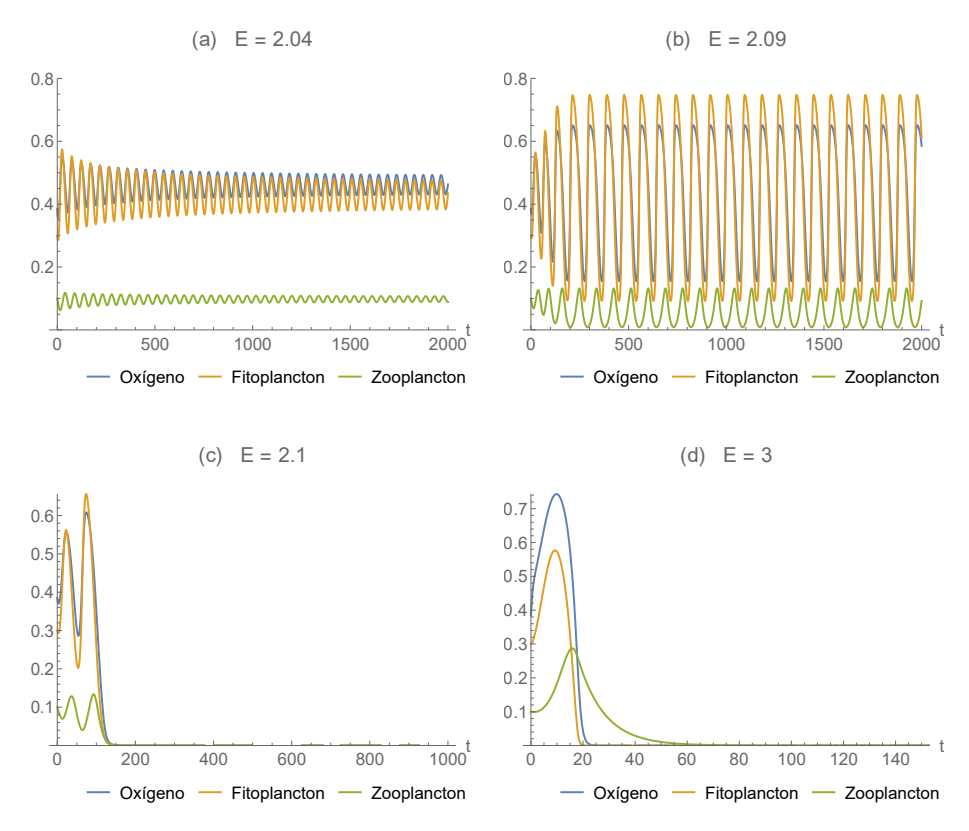

Figura 2.9: Evolución temporal del sistema (2.4) para (a)  $E = 2.04$ , (b)  $E =$ 2.09 del dominio 4 y (c)  $E = 2.1$ , (d)  $E = 3$  del dominio 5 con la condición inicial  $x(0) = 0.385$ ,  $f(0) = 0.3$  y  $z(0) = 0.1$ .

Observamos que en la figura 2.9, que en los dos primeros casos (a) y (b), el sistema no converge a un punto crítico. Sin embargo, sí existe un ciclo l´ımite estable en el que se da la coexistencia de las tres variables. Aun así, cuando  $E$  se acerca al dominio 5, como vemos en  $(b)$ , dicho ciclo límite es más grande por lo que la órbita se aproxima a la región donde el punto atractor es el origen. En las dos últimas imágenes (c) y (d), nos encontramos ya en el dominio 5, donde la inestabilidad en todos los puntos salvo el origen lleva a la extinción de las tres variables. Vemos, como decíamos antes, que el ciclo límite desaparece al aumentar el valor de  $E:$  en  $(c)$  podemos observar unas oscilaciones antes de la extinción, pero en (d) vemos que, tras un pico en el crecimiento de las poblaciones, las tres variables se aproximan rápida-

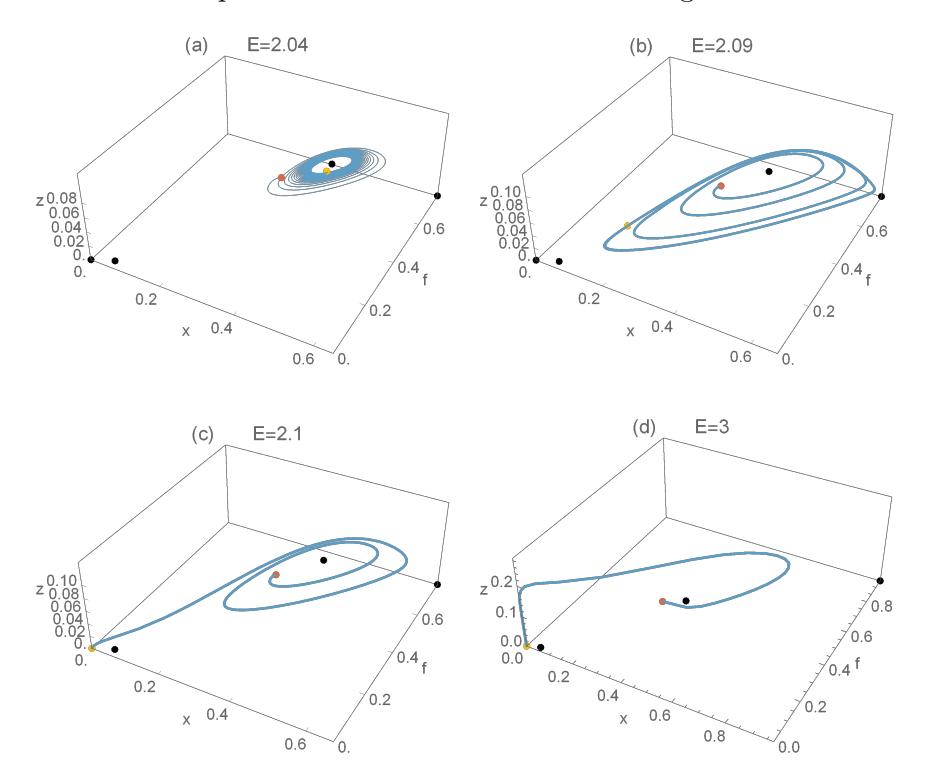

mente al único punto estable que es el origen. Podemos observar mejor estos resultados en el espacio de fases tridimensional de la figura 2.10.

Figura 2.10: Espacio de fases del sistema  $(2.5)$  para  $(a)$   $E = 2.04$ ,  $(b)$   $E =$ 2.09 del dominio 4 y (c)  $E = 2.1$ , (d)  $E = 3$  del dominio 5 con la condición inicial  $x(0) = 0.385, f(0) = 0.3$  y  $z(0) = 0.1$ . El punto rojo es el de punto inicial  $(t=0)$ , el amarillo el final  $(t=3000)$  y los puntos negros son los cuatro puntos críticos.

### 2.4. Efecto del calentamiento global

Como ya hemos mencionado anteriormente, la variación de la temperatura del agua puede tener efectos en la tasa de producción de oxígeno del fitoplancton. En el modelo  $(2.4)$  habíamos tomado E como un parámetro, pero ahora lo tomamos como una fución de la temperatura  $T$ , para estudiar su efecto en la fotosíntesis. Ahora bien, la temperatura es a su vez una función del tiempo por lo que tomamos  $E = E(t)$ . Por simplicidad dejamos el resto de parámetros fijos.

Definir una función realista para  $E(t)$  puede ser muy complicado dado que la temperatura del agua fluctúa constantemente. Como el interés del artículo [6] es estudiar en términos generales el efecto del calentamiento

global, se toma una función lineal que es la más simple:

$$
E(t) = \begin{cases} E_0 & \text{para } t < t_1 \\ E_0 + \omega \left( t - t_1 \right) & \text{para } t \ge t_1, \end{cases} \tag{2.11}
$$

donde  $t_1$  es el momento en el que comienza el calentamiento global,  $E_0$  es la tasa de producción de oxígeno antes de dicho cambio y  $\omega$  es un parámetro que mide la tasa de calentamiento global.

Como no hay datos suficientes para saber si el incremento en la temperatura del agua mejora o dificulta la producción de oxígeno, vamos a considerar dos situaciones: (i) las altas temperaturas facilitan la producción de oxígeno  $(\omega > 0)$  y (ii) las altas temperaturas frenan dicha producción ( $\omega < 0$ ). Puesto que el calentamiento global es un proceso lento, tomaremos  $\omega$  muy pequeño. Además, para  $E_0$  consideramos que el sistema se encontraba en un estado seguro, es decir, con el punto crítico  $P_3$  de coexistencia siendo estable (dominio 3 en la figura 2.5, ejemplo de figura 2.8 derecha) o estando rodeado por un ciclo límite estable (dominio 4 en la figura 2.5, ejemplos de figura 2.9 (a)  $y$  (b)).

$$
\begin{cases}\n\frac{dx(t)}{dt} = \frac{E(t)f}{x+1} - \frac{\delta fx}{x+x_2} - \frac{\gamma zx}{x+x_3} - x \\
\frac{df(t)}{dt} = \frac{\alpha x}{x+x_1}f - f^2 - \frac{\beta z f}{f+h} - \sigma f \\
\frac{dz(t)}{dt} = \frac{\nu x^2}{x^2 + x_4^2} \frac{f z}{f+h} - \mu z.\n\end{cases}
$$
\n(2.12)

Dado que ahora  $E$  es una función del tiempo, el sistema  $(2.12)$  pasa a ser no autónomo. En principio, el comportamiento del sistema podría ser muy distinto, pero como el crecimiento de E es muy lento (es casi una constante) cabe esperar que obtengamos resultados similares. Para confirmar esta hipótesis realizamos algunas simulaciones numéricas.

(i)  $\omega > 0$ 

En primer lugar, estudiamos el caso con  $\omega > 0$ . Además, tomamos un  $E_0$ del dominio 3 donde  $P_3$  es asintóticamente estable. Para  $\omega$  hemos tomado dos valores  $10^{-5}$  y  $10^{-4}$  para ver cómo influve la rapidez del calentamiento global (cuanto más grande sea  $\omega$  más rápido será).

Como podemos observar en la figura 2.11, tras unas pocas oscilaciones, el sistema tiende rápidamente a estabilizarse. Sin embargo, dado que  $E$ ahora varía con el tiempo, el sistema no tiende a un punto constante. Esto lo podemos apreciar mejor en la imagen de la derecha, donde E crece a mayor velocidad y las variables no tienden a un punto constante, sino que van variando ligeramente a lo largo del tiempo. Esto nos indica que por

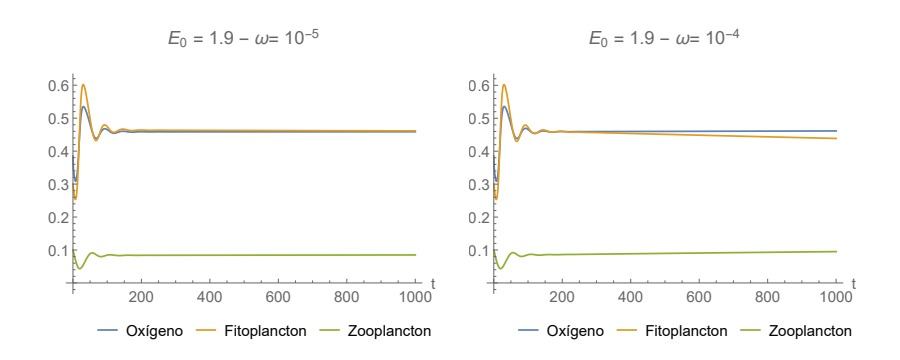

Figura 2.11: Evolución temporal del sistema  $(2.12)$  con  $E(t)$  dada por  $(2.11)$ para  $E_0 = 1.9$  del dominio 3 y  $\omega = \{10^{-5}, 10^{-4}\}$  respectivamente, con la condición inicial  $x(0) = 0.385$ ,  $f(0) = 0.3$  y  $z(0) = 0.1$  y el resto de parámetros igual que los considerados en las simulaciones anteriores (2.10).

lo menos el sistema se mantendr´a estable durante un periodo largo. De hecho, si aumentamos el tiempo de ejecución (de 1000 a 10000 unidades), comprobamos (ver figura 2.12) que para  $\omega = 10^{-4}$  el sistema se extingue alrededor de  $t = 4000$ , mientras que para  $w = 10^{-5}$  apenas ha variado.

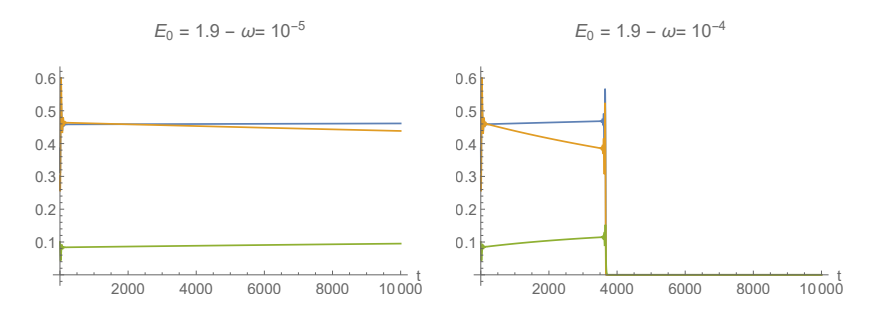

Figura 2.12: Evolución temporal del sistema  $(2.12)$  con  $E(t)$  dada por  $(2.11)$ para  $E_0 = 1.9$  del dominio 3 y  $\omega = \{10^{-5}, 10^{-4}\}$  respectivamente, con la condición inicial  $x(0) = 0.385$ ,  $f(0) = 0.3$  y  $z(0) = 0.1$  y el resto de parámetros igual que los considerados en las simulaciones anteriores (2.10).

Pasamos ahora a estudiar los casos en el dominio 4. Ya habíamos visto anteriormente, que para estos valores de  $E_0$  el sistema (2.4) tenía un ciclo límite estable aunque de distintos tamaños (figura 2.9). Ahora, en la figura 2.13, vemos a la derecha que para  $E_0 = 2.09$ , con el paso del tiempo las oscilaciones van creciendo en amplitud hasta que las tres variables tienden a cero. Esto ocurre alrededor de  $t = 500$ , es decir, cuando  $E = 2.095$  que se encuentra ya en el dominio 5 donde se da la extinción de las poblaciones. Por otro lado, para  $E_0 = 2.04$ , también las oscilaciones van creciendo en amplitud, por lo que cabe esperar que dejando pasar el tiempo suficiente, el

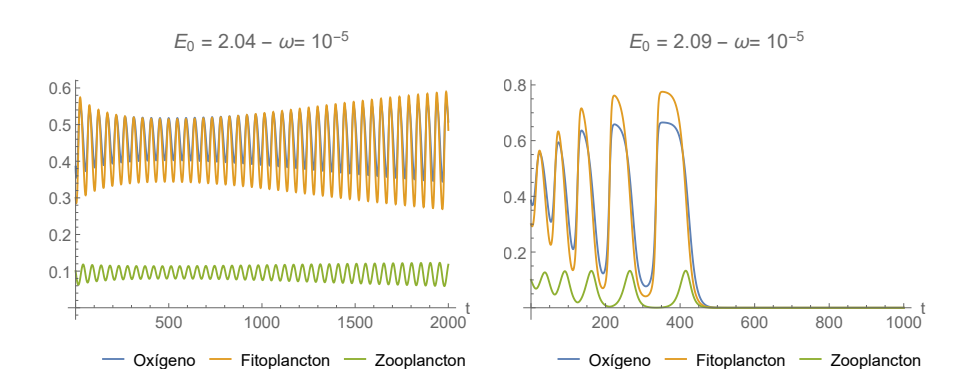

Figura 2.13: Evolución temporal del sistema  $(2.12)$  con  $E(t)$  dada por  $(2.11)$ para  $E_0 = \{2.04, 2.09\}$  del dominio 4 y  $\omega = 10^{-5}$  , con la condición inicial  $x(0) = 0.385, f(0) = 0.3$  y  $z(0) = 0.1$  y el resto de parámetros igual que los considerados en las simulaciones anteriores (2.10).

sistema se comportará como en la imagen de la derecha.

Si suponemos ahora que el calentamiento global ocurre de manera más rápida ( $\omega$  más grande), podemos comprobar que se cumple lo que decíamos arriba: las variables tienden a cero en ambas situaciones y en menor tiempo (figura 2.14). De hecho, la extinción ocurre alrededor de los tiempos  $\tilde{t} = 650$ y  $\tilde{t} = 150$  para  $E_0 = \{2.04, 2.09\}$  respectivamente, que se corresponde para ambos con  $E(\tilde{t}) \simeq 2.105$ , por lo que, una vez más, al traspasar la frontera entre los dominios 4 y 5 es cuando se da la extinción de las poblaciones.

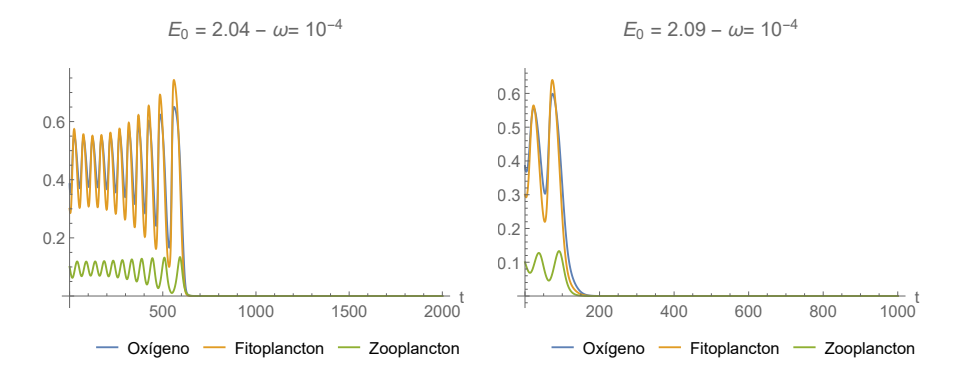

Figura 2.14: Evolución temporal del sistema  $(2.12)$  con  $E(t)$  dada por  $(2.11)$ para  $E_0 = \{2.04, 2.09\}$  del dominio 4 y  $\omega = 10^{-4}$  , con la condición inicial  $x(0) = 0.385, f(0) = 0.3$  y  $z(0) = 0.1$  y el resto de parámetros igual que los considerados en las simulaciones anteriores (2.10).

Hay que mencionar que en el modelo planteado para la función  $E(t)$ (2.11), se asume que el calentamiento global aumenta indefinidamente. Por tanto, la extinción del plancton y el oxígeno es susceptible de ocurrir sin

importar cuáles sean las condiciones iniciales y la tasa de cambio  $\omega$ , ya que, si se deja pasar el tiempo suficiente, el valor de  $E$  alcanzará el dominio 5 donde el único punto atractor es el origen, lo que explica el comportamiento de las gráficas anteriores.

#### (ii)  $\omega < 0$

Ahora estudiamos el caso en el que  $\omega$  sea negativo, es decir, E es decreciente. Cabe esperar que al decrecer E llegue un punto en el que nos encontremos en el dominio 1 y por tanto, se llegue también a la extinción de las tres variables.

Tomamos entonces  $E_0 = 1.9$  que se encuentra en el dominio 3, pero cercano al dominio 4. En primer lugar, vemos en la figura 2.15 (a) que para  $w = -10^{-5}$  el sistema se comporta de manera parecida que para  $w = 10^{-5}$ en la figura 2.12, el sistema mantiene la coexistencia de las tres variables en unos valores que varían muy lentamente en el tiempo. En cambio, para  $\omega = -10^{-4}$  (ver figura 2.15 (b)), se comporta de manera totalmente distinta. Hasta  $t \approx 4000$  la población de zooplancton disminuye hasta extinguirse, mientras que la de fitoplancton aumenta para luego empezar a decrecer junto con la concentración de oxígeno hasta llegar a cero en  $t \approx 10000$ .

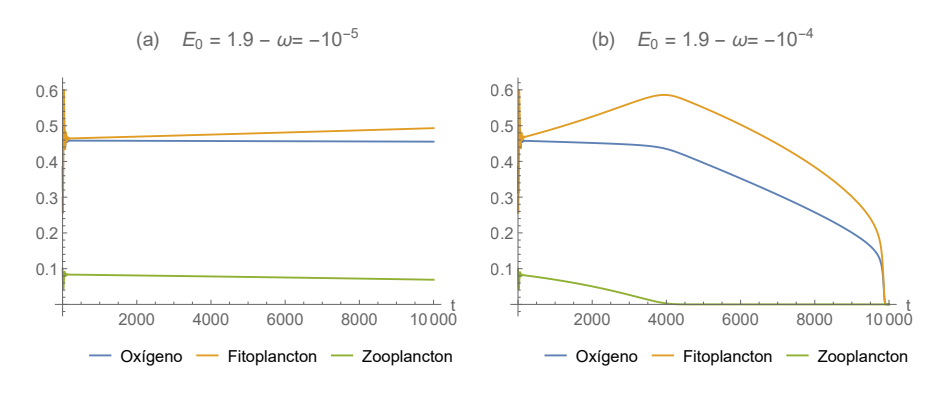

Figura 2.15: Evolución temporal del sistema  $(2.12)$  con  $E(t)$  dada por  $(2.11)$ para  $E_0 = 1.9$  del dominio 3 y (a)  $\omega = -10^{-5}$  (b)  $\omega = -10^{-4}$ , con la condición inicial  $x(0) = 0.385$ ,  $f(0) = 0.3$  y  $z(0) = 0.1$  y el resto de parámetros igual que los considerados en las simulaciones anteriores (2.10).

Hemos visto entonces, que tanto si el aumento de la temperatura facilita como si dificulta la producción de oxígeno, el sistema tiende a la extinción con el paso del tiempo. Como conclusión, la única posibilidad para que el sistema de plancton y oxígeno sea sostenible es que la tasa de producción de oxígeno se encuentre en unos valores intermedios de  $E$ . Dado que  $E$  depende de la temperatura, esto sugiere que también es necesario, para que haya un ecosistema sostenible, que la temperatura se encuentre en unos valores intermedios.

Hay que mencionar, que estas conclusiones las hemos obtenido a partir del modelo planteado  $(2.12)$ , por lo que es cuestionable cómo de realista es esta conclusión dado que no tenemos en cuenta todos los factores. Uno de ellos, por ejemplo, es el espacio, ya que hemos asumido que el plancton está distribuido de manera uniforme en el océano. Sin embargo, se sabe que en los ecosistemas marinos el plancton tiene una distribución heterogénea. Por ello, en el siguiente capítulo trataremos de ver si tomando un sistema espacial podemos deducir otras conclusiones.

# Capítulo 3

# Modelo espacial

En este capítulo vamos a introducir un sistema dinámico espacial basándonos en el artículo [6]. El espacio es un factor importante en este estudio debido al movimiento de los organismos. Este movimiento puede tener dos causas: la automoción y el movimiento turbulento de las aguas.

### 3.1. Planteamiento

En nuestro caso solo el zooplancton posee automoción y su desplazamiento vertical es considerado importante ya que afecta a las tasas de alimentación y a su distribución vertical. Por el contrario, su movimiento horizontal se debe principalmente al movimiento lateral de las aguas. Para este estudio utilizan un sistema idealizado en el cual se asume que el plancton tiene una distribución vertical uniforme en la zona fótica que es donde se lleva a cabo principalmente la fotosíntesis. Por otro lado, para la distribución horizontal se considera un espacio unidimensional que se interpretaría como un corte transversal del océano y el desplazamiento en este espacio se debe a las turbulencias horizontales que están aproximadas por el proceso de difusión turbulenta.

Por tanto, ahora tenemos la concentración de oxígeno y las densidades de fitoplancton y zooplancton como funciones dependientes del espacio y y el tiempo t:  $x(y, t), f(y, t)$  y  $z(y, t)$ . Modificando el sistema (2.4) del capítulo anterior, las nuevas ecuaciones son:

$$
\begin{cases}\n\frac{\partial x(t,y)}{\partial t} = D_T \frac{\partial^2 x}{\partial y^2} + \frac{Ef}{x+1} - \frac{\delta fx}{x+x_2} - \frac{\gamma zx}{x+x_3} - x \\
\frac{\partial f(t,y)}{\partial t} = D_T \frac{\partial^2 f}{\partial y^2} + \frac{\alpha x}{x+x_1} f - f^2 - \frac{\beta z f}{f+h} - \sigma f \\
\frac{\partial z(t,y)}{\partial t} = D_T \frac{\partial^2 z}{\partial y^2} + \frac{\nu x^2}{x^2 + x_4^2} \frac{f z}{f+h} - \mu z,\n\end{cases} (3.1)
$$

donde  $D_T$  es el coeficiente de difusión turbulenta y  $0 < y < L$  siendo L el tamaño del dominio.

Para realizar las simulaciones numéricas volvemos a considerar las ecuaciones adimensionales introduciendo  $y' = y\sqrt{m/D_T}$ . De esta manera (obviando los acentos), el sistema adimensional es el siguiente:

$$
\begin{cases}\n\frac{\partial x(t,y)}{\partial t} = \frac{\partial^2 x}{\partial y^2} + \frac{Ef}{x+1} - \frac{\delta fx}{x+x_2} - \frac{\gamma zx}{x+x_3} - x \\
\frac{\partial f(t,y)}{\partial t} = \frac{\partial^2 f}{\partial y^2} + \frac{\alpha x}{x+x_1}f - f^2 - \frac{\beta z f}{f+h} - \sigma f \\
\frac{\partial z(t,y)}{\partial t} = \frac{\partial^2 z}{\partial y^2} + \frac{\nu x^2}{x^2 + x_4^2} \frac{f z}{f+h} - \mu z.\n\end{cases} (3.2)
$$

Los primeros dos términos de las ecuaciones del sistema  $(3.2)$  son los términos de la ecuación del calor mientras que los demás representan las interacciones entre las distintas variables.

Para resolver este sistema hemos utilizado el método de diferencias finitas. Para ello definimos primero una red de puntos espacial

$$
y_0 = 0 < \dots < y_M = L
$$
 con  $y_s = s \cdot \Delta y$ ,  $s = 0, 1, ..., M + 1$ 

y otra temporal

$$
t_r = r * \Delta t, r = 0, 1, \dots
$$

donde  $\Delta y=0.5$  y  $\Delta t=0.01$  ya que en el artículo [6] se dice que son suficientemente pequeños para que funcione bien y las simulaciones numéricas han mostrado ser estables.

En cada una de las ecuaciones hemos aproximado la derivada temporal con diferencias finitas hacia adelante y la derivada segunda espacial con diferencias finitas centrales. Si u es una de estas funciones  $(x, f \circ z)$ , entonces el esquema para la ecuación del calor  $u_t = u_{xx}$  utilizando estas diferencias finitas es el siguiente:

$$
\frac{u_s^{r+1} - u_s^r}{\Delta t} = \frac{u_{s+1}^r - 2 u_s^r + u_{s-1}^r}{\Delta y^2}.
$$

Aplicando este esquema al sistema  $(3.2)$  y reorganizando los términos obtenemos el siguiente sistema de ecuaciones explícitas:

$$
\begin{cases}\nx_s^{r+1} = \rho (x_{s+1}^r + x_{s-1}^r) + \Delta t \, x_s^r \left( \frac{1}{\Delta t} - \frac{2}{\Delta y^2} - \frac{\delta f_s^r}{x_s^r + x_2} - \frac{\gamma \, z_s^r}{x_s^r + x_3} - 1 \right) \\
+ \Delta t \, \frac{E \, f_s^r}{x_s^r + 1} \\
f_s^{r+1} = \rho (f_s^{r+1} + f_s^{r-1}) + \Delta t \, f_s^r \left( \frac{1}{\Delta t} - \frac{2}{\Delta y^2} + \frac{\alpha \, x_s^r}{x_s^r + x_1} - f_s^r - \frac{z_s^r}{f_s^r + h} - \sigma \right) \\
z_s^{r+1} = \rho (z_{s+1}^r + z_{s-1}^r) + \Delta t \, z_s^r \left( \frac{1}{\Delta t} - \frac{2}{\Delta y^2} \frac{\nu (x_s^r)^2}{(x_s^r)^2 + x_4^2} \frac{f_s^r}{f_s^r + h} - \mu \right).\n\end{cases}
$$

Dado que las tres ecuaciones son de un paso, solo es necesario definir una condición inicial para cada variable. Consideramos en primer lugar una distribución de las especies casi uniforme:

$$
x(y, 0) = \bar{x},
$$
  $f(y, 0) = \bar{f},$   $z(y, 0) = \left(y - \frac{L}{2}\right)\frac{\theta}{L} + \bar{z},$  (3.3)

donde  $(\bar{x}, \bar{f}, \bar{z})$  es el punto crítico  $P_3$  del sistema (2.4) del capítulo anterior y  $\theta$  es un parámetro.

Además de las condiciones iniciales, consideramos unas condiciones de contorno de Neumann homogéneas:

$$
\frac{\partial u}{\partial y}(t,0) = 0, \quad \frac{\partial u}{\partial y}(t,L) = 0.
$$

Aproximando la derivada en el extremo izquierdo  $(y = 0)$  con diferencias finitas hacia delante y la derivada en el extremo derecho  $(y = L)$  con diferencias finitas hacia atrás, obtenemos las siguientes condiciones de contorno:

$$
u_0^r = u_1^r, \quad u_L^r = u_{L-1}^r.
$$

### 3.2. Simulaciones numéricas

Para las simulaciones numéricas hemos utilizado los mismos parámetros que en el capítulo 2:

$$
\alpha = 1.8, \sigma = 0.1, \beta = 1, x_1 = 0.7, x_2 = 1, x_3 = 1,x_4 = 1, \nu = 0.7, \delta = 1, \gamma = 0.01, \mu = 0.1 y h = 0.1,
$$
\n(3.4)

además de añadir  $L = 1000$  para el espacio. Una vez más, para el parámetro E tomaremos distintos valores.

En primer lugar, hemos tomado  $E = 2.05$ . Para el valor de E elegido, existe un ciclo límite estable alrededor de  $P_3$  ya que se encuentra en el dominio 4 estudiado en el capítulo anterior (figura 2.5). Además, para este

valor de E, el punto elegido para las condiciones iniciales (3.3) es  $(\bar{x}, \bar{f}, \bar{z}) =$  $(0.46, 0.42, 0.1).$ 

Como vemos en la figura 3.1, después de ejecutar un largo tiempo el programa (tiempo de CPU 36.17h), parece que no hay una diferencia cualitativa entre los tiempos  $t = 10000$  y  $t = 12000$ , por lo que suponemos que el sistema ha alcanzado una zona de equilibrio donde se mantiene estable. Adem´as, los valores de las variables se mantienen alrededor de los valores iniciales.

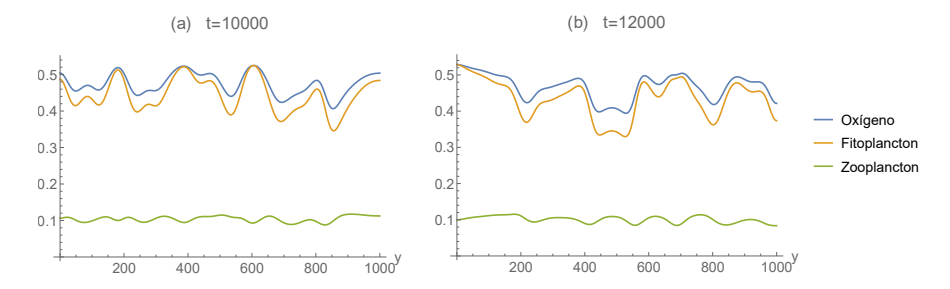

Figura 3.1: Distribución espacial del oxígeno y el plancton para los tiempos (a)  $t = 10000$  y (b)  $t = 12000$  con las condiciones iniciales (3.3) y los parámetros dados en (3.4) y además  $E = 2.05$  (dominio 4) y  $\theta = 0.02$ .

Procedemos ahora a realizar simulaciones variando el parámetro  $E$  para comparar el comportamiento del sistema no espacial (2.4) con el sistema espacial (3.2). Para las siguientes simulaciones, podemos usar por tanto la distribución obtenida para  $t = 10000$  en la figura 3.1 (a) como condición inicial.

En la figura 3.2 (a), podemos observar que para  $E = 2.04$  la amplitud de las oscilaciones disminuye considerablemente, obteniendo a la larga una distribución espacial más homogénea de las poblaciones de plancton y la concentración de oxígeno. Hay que recordar, que para este valor de  $E$ , el sistema no espacial poseía un ciclo límite estable (figura  $2.9$  (a)) de menor amplitud que para  $E = 2.05$ .

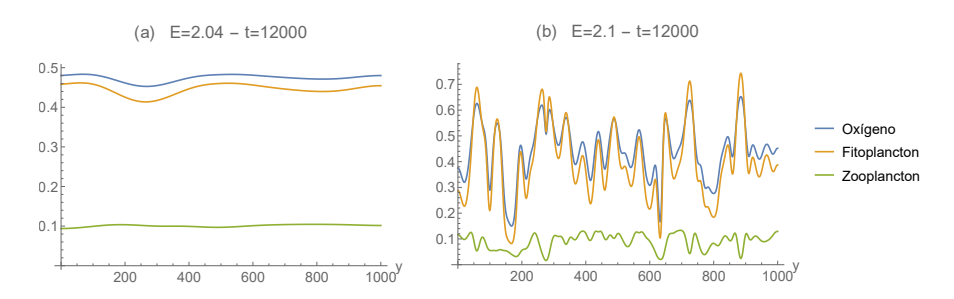

Figura 3.2: Distribución espacial en  $t = 12000$  del oxígeno y el plancton para (a)  $E = 2.04$  y (b)  $E = 2.1$  con condición inicial la figura 3.1 (a) y los parámetros dados en  $(3.4)$ .

Por otro lado, para  $E = 2.1$ , vemos en la figura 3.2 (b) que el sistema tiende a una distribución más heterogénea de las especies, ya que presenta oscilaciones de mayor amplitud. Dado que para el sistema no espacial con  $E = 2.1$  terminaba en la extinción de las tres variables (figura 2.9 (c)), podemos concluir que las condiciones para la estabilidad son menos restrictivas para el sistema espacial.

## 3.3. Efecto del calentamiento global en el sistema espacial

Los resultados anteriores han sido obtenidos para valores fijos de E. A continuación, consideraremos como hemos realizado en el capítulo 2, el efecto del calentamiento global. Para ello sustituimos en el sistema espacial (2.12) el parámetro E por  $E(t)$  de la ecuación (2.11).

$$
\begin{cases}\n\frac{\partial x(t,y)}{\partial t} = \frac{\partial^2 x}{\partial y^2} + \frac{E(t)f}{x+1} - \frac{\delta f x}{x+x_2} - \frac{\gamma z x}{x+x_3} - x \\
\frac{\partial f(t,y)}{\partial t} = \frac{\partial^2 f}{\partial y^2} + \frac{\alpha x}{x+x_1}f - f^2 - \frac{\beta z f}{f+h} - \sigma f \\
\frac{\partial z(t,y)}{\partial t} = \frac{\partial^2 z}{\partial y^2} + \frac{\nu x^2}{x^2 + x_4^2} \frac{f z}{f+h} - \mu z.\n\end{cases} (3.5)
$$

Esto sería equivalente a introducir la componente espacial en el sistema  $(2.12)$ , por lo que, a continuación haremos un análisis análogo al de la sección 2.4.

(i)  $\omega > 0$ 

En primer lugar, tomamos un  $\omega$  positivo y pequeño. La figura 3.3 muestra la distribución espacial del plancton y el oxígeno en el tiempo  $t = 10000$ ,

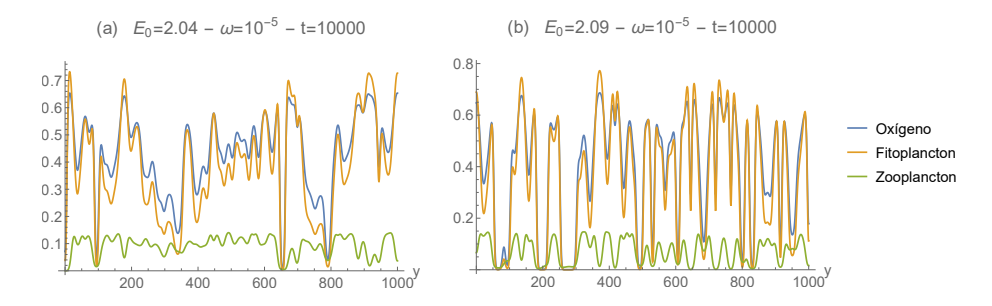

Figura 3.3: Distribución espacial en  $t = 10000$  del oxígeno y el plancton para (a)  $E_0 = 2.04$  y (b)  $E_0 = 2.09$  con  $\omega = 10^{-5}$  y de condición inicial la figura  $3.1$  (a) y los parámetros dados en  $(3.4)$ .

obtenida para  $\omega = 10^{-5}$ . Observamos que para ambos valores de  $E_0$  el sistema se mantiene estable, aunque con oscilaciones de gran amplitud. De hecho, para  $E_0 = 2.09$ , el sistema es sostenible más tiempo que en el caso no espacial (figura 2.13) donde para  $t \approx 500$  ya se había extinguido. Además, el valor de  $E$  también ha superado el máximo posible para el sistema no espacial que era alrededor de  $E = 2.095$ , puesto que ahora ha llegado a alcanzar  $E = 2.19$ .

En la figura 3.4 (a) podemos apreciar cómo, en el caso de  $E_0 = 2.04$ , el sistema comienza siendo bastante estable, con oscilaciones de pequeña amplitud. Sin embargo, con el crecimiento de E, dichas oscilaciones se hacen más grandes asemejándose al comportamiento del sistema para  $E_0 = 2.09$  $(f_{\text{square}} 3.4 \text{ (b)})$ . Por tanto, cabe esperar que, si dejamos pasar más tiempo, las poblaciones terminarían por llegar a la extinción.

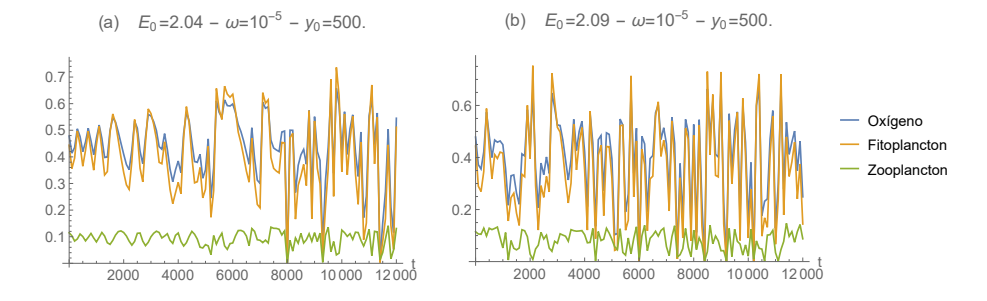

Figura 3.4: Evolución temporal para  $y_0 = 500$  del oxígeno y el plancton para (a)  $E_0 = 2.04$  y (b)  $E_0 = 2.09$  y  $\omega = 10^{-5}$ , con condición inicial la figura  $3.1$  (a) y los parámetros dados en  $(3.4)$ .

Si ahora tomamos un  $\omega$  más grande, comprobamos que las tres variables llegan a extinguirse al igual que ocurría para el sistema no espacial (ver figura 2.14). Si bien, es verdad que ahora este suceso ocurre para tiempos m´as altos. En la figura 3.5 podemos ver que las tres variables tienden a cero para (a)  $t \approx 5000$  y (b)  $t \approx 4500$  mientras que en el sistema no espacial se daba para  $t \approx 650$  y  $t \approx 150$  respectivamente (ver figura 2.14).

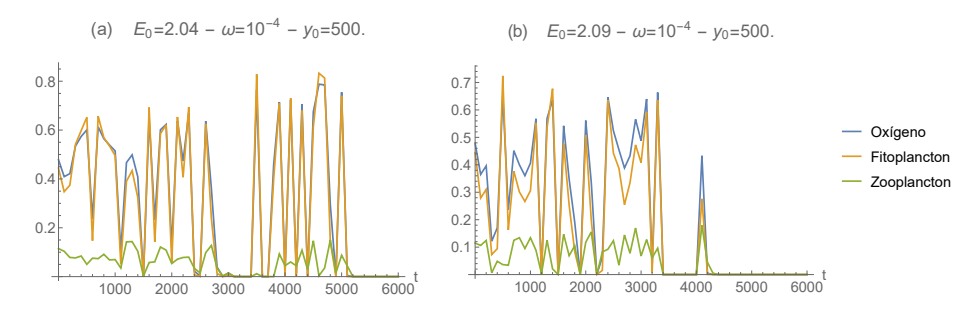

Figura 3.5: Evolución temporal para  $y_0 = 500$  del oxígeno y el plancton para (a)  $E_0 = 2.04$  y (b)  $E_0 = 2.09$  y  $\omega = 10^{-4}$ , con condición inicial la figura  $3.1$  (a) y los parámetros dados en  $(3.4)$ .

Además, resulta interesante, que con un mayor crecimiento de  $E$ , la distribución espacial de las variables cambia significativamente. La figura 3.6 muestra dicha distribución obtenida para los parámetros  $E_0 = 2.09$  y  $\omega = 10^{-4}$  en dos instantes de tiempo distintos. Mientras que al comienzo

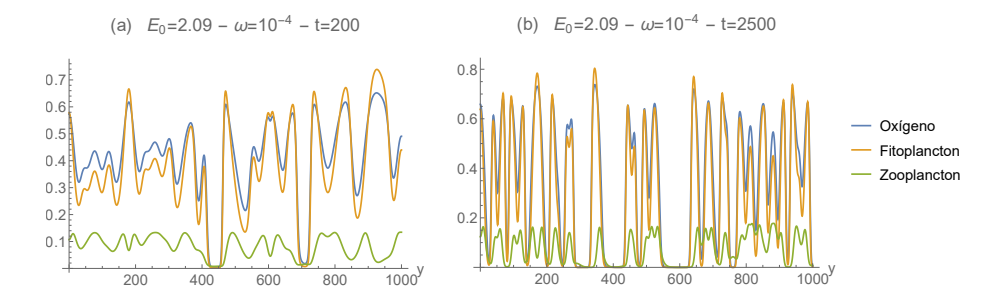

Figura 3.6: Distribución espacial en (a)  $t = 200$  y (b)  $t = 2500$  del oxígeno y el plancton para  $E_0 = 2.09$  y  $\omega = 10^{-4}$ , con condición inicial la figura 3.1 (a) y los parámetros dados en  $(3.4)$ .

del calentamiento global ( $t = 200$ ), la distribución espacial se mantiene aún estable, aunque con algunas oscilaciones de gran amplitud, con el paso del tiempo se vuelve muy inestable, con cambios grandes entre puntos cercanos del espacio (ver figura 3.6 (b) obtenida para  $t = 2500$ ).

Por último, consideramos  $E_0 = 1.9$ , para luego compararlo con el caso de ω negativo. Además, consideraremos solo  $ω = 10^{-4}$ , ya que para  $w = 10^{-5}$ los resultados serán similares aunque en un plazo de tiempo más largo. Como podemos ver en la figura 3.7, el sistema tiene un comportamiento totalmente distinto a los anteriores casos estudiados. Aun así, la evolución temporal es análoga a la del sistema no espacial (figura 2.12 derecha).

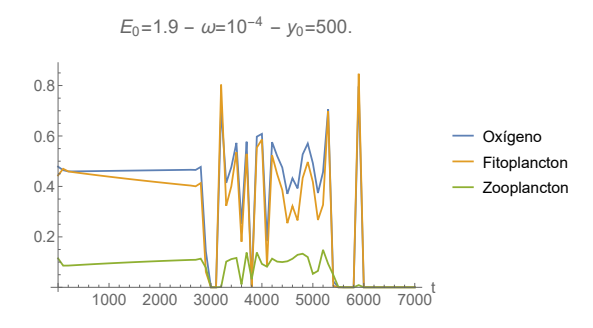

Figura 3.7: Evolución temporal para  $y_0 = 500$  del oxígeno y el plancton para  $E_0 = 1.9$  y  $\omega = 10^{-4}$ , con condición inicial la figura 3.1 (a) y los parámetros dados en (3.4).

Observamos también en la figura 3.7 que hasta  $t \approx 3000$ , las variables se mantienen casi constantes, ya que  $E_0 = 1.9$  se encontraba en el dominio 3, donde el punto crítico  $P_3$  era asintóticamente estable. No obstante, después

de ese instante, el sistema comienza a oscilar hasta que pasado  $t = 6000$  las variables terminan por tender a cero.

De hecho, si miramos la distribución espacial antes de  $t = 3000$  (figura 3.8 (a)), comprobamos que es constante a lo largo de todo el espacio. Por el contrario, pasado ese punto de inflexión, la distribución de las variables se vuelve muy inestable con oscilaciones de gran amplitud antes de llegar a la extinción (figura 3.8 (b)).

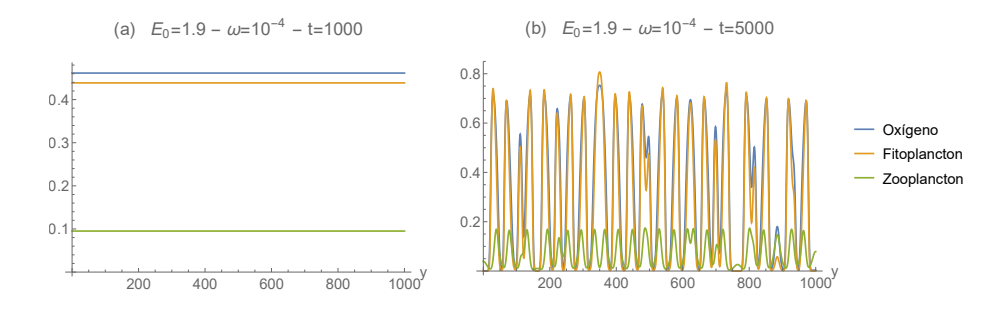

Figura 3.8: Distribución espacial en (a)  $t = 1000$  y (b)  $t = 5000$  del oxígeno y el plancton para  $E_0 = 1.9$  y  $\omega = 10^{-4}$ , con condición inicial la figura 3.1 (a) y los parámetros dados en  $(3.4)$ .

### (i)  $\omega < 0$

Pasamos ahora a estudiar el caso en el que  $\omega$  es negativo, al igual que habíamos hecho en el capítulo 2. Para este apartado tomaremos otra vez  $E_0 = 1.9$  y  $\omega = 10^{-4}$ .

Los resultados obtenidos son bastante sorprendentes, ya que las tres variables se comportan localmente de igual manera que en el caso no espacial (ver figura 2.15 (b)) tal y como vemos en la figura 3.9. Alrededor de  $t = 4000$ la población de zooplancton se extingue y más tarde, cerca de  $t = 10000$ , las otras dos variables tienden a cero.

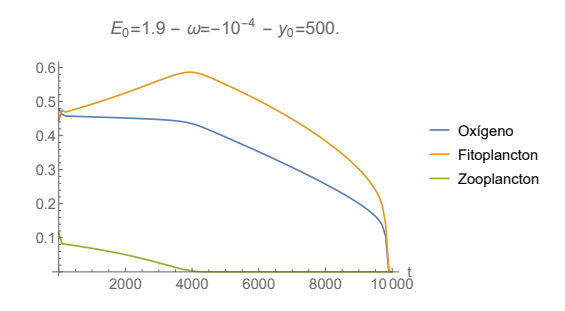

Figura 3.9: Evolución temporal para  $y_0 = 500$  del oxígeno y el plancton para  $E_0 = 1.9$  y  $\omega = -10^{-4}$ , con condición inicial la figura 3.1 (a) y los parámetros dados en  $(3.4)$ .

Además, la distribución espacial se vuelve constante tras las primeras oscilaciones (figura 3.10).

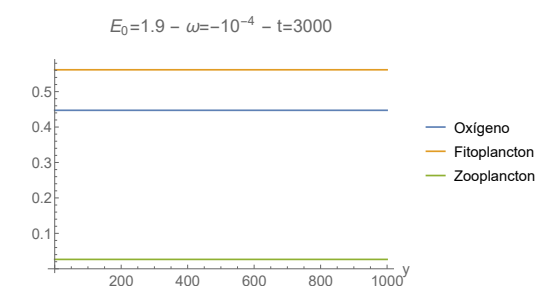

Figura 3.10: Distribución espacial en  $t = 3000$  del oxígeno y el plancton para  $E_0 = 1.9$  y  $\omega = -10^{-4}$ , con condición inicial la figura 3.1 (a) y los parámetros dados en  $(3.4)$ .

En resumen, hemos visto al igual que en el capítulo 2, que tanto si el aumento de la temperatura facilita la producción de oxígeno por parte del fitoplancton ( $\omega > 0$ ) como si la dificulta ( $\omega < 0$ ), el sistema tiende a la extinción con el paso del tiempo. Aunque, en el primer caso, llegar a dicha situación requiere más tiempo que en el sistema no espacial. Por tanto, una vez más concluimos que para que el ecosistema de plancton y oxígeno sea sostenible, es necesario que la temperatura se encuentre en un rango (más amplio que antes) de valores intermedios.

# Capítulo 4

# Conclusiones

Al principio de este trabajo, en el primer cap´ıtulo, hemos planteado un modelo no lineal para estudiar el sistema dinámico de la población de fitoplancton y la concentración de oxígeno. Tras realizar un estudio analítico y numérico de dicho sistema, hemos llegado a la conclusión de que existe un punto crítico para la tasa de producción de oxígeno por debajo del cual el sistema se extingue (ver figura 1.4).

En el primer capítulo, no hemos tenido en cuenta cómo puede afectar una subida en la temperatura del agua a dicha tasa. De ello nos hemos ocupado en el segundo cap´ıtulo, donde adem´as hemos incluido el zooplancton como variable para estudiar su interacción con las anteriores. Hemos definido distintos dominios (figura 2.5 de  $[6]$ ) para la estabilidad de los puntos críticos del nuevo sistema. Los casos más deseables serían cuando el punto crítico de coexistencia de las variables es asintóticamente estable o cuando existe un ciclo límite estable a su alrededor. Una vez realizado este análisis de la estabilidad, hemos planteado un modelo lineal  $(2.11)$  para el término  $E(t)$ que incluye el calentamiento global. Tras varias simulaciones, llegamos a la conclusión de que la temperatura del agua ha de encontrarse en una franja intermedia de valores para que el sistema de plancton y oxígeno se mantenga estable. Aunque hay que tener en cuenta las limitaciones de este modelo, ya que puede resultar poco realista que el calentamiento aumente indefinidamente.

Por último, en el tercer capítulo, hemos añadido la componente espacial al sistema, para aproximarnos un poco más a la realidad. Nuevamente, realizando un estudio análogo al del segundo capítulo, llegamos a la misma conclusión: para la sostenibilidad de este ecosistema, la temperatura no debe ser muy alta ni muy baja. Aun as´ı, hemos visto que, a˜nadiendo la componente espacial, el rango para esas temperaturas es m´as amplio ya que el sistema se mantiene estable durante un tiempo más largo.

A modo de conclusión de este trabajo, recordamos que es el fitoplancton quien se encarga de producir una gran parte del oxígeno que tenemos disponible en la atmosfera. Por tanto, resulta de vital importancia entender el comportamiento de estos ecosistemas para poder prevenir situaciones que pudieran llevar a su extinción.

# Apéndice A

# Teoría de ecuaciones diferenciales

A continuación, veremos algunas de las definiciones y teoremas de ecuaciones diferenciales [9] empleados en este trabajo.

### A.1. Definiciones

Un *sistema autónomo* plano es un sistema de dos ecuaciones diferenciales de la forma

$$
\begin{cases}\nx' = F(x, y) \\
y' = G(x, y)\n\end{cases} \tag{A.1}
$$

donde F y G son funciones continuas con derivadas parciales continuas en todo el plano. El sistema se llama autónomo porque la variable independiente t no aparece explícitamente en los segundos miembros de las ecuaciones dadas.

El plano formado por los pares  $(x, y)$  solución del sistema  $(A.1)$  se denomina plano de fases. Dadas unas condiciones iniciales,  $x(t_0) = x_0, y(t_0) = y_0$ un par de soluciones  $(x(t), y(t))$  determinan una curva en el plano de fases llamada *órbita* o *trayectoria*. En cada punto  $(x, y)$  de una órbita, el vector  $(F(x, y), G(x, y))$  es tangente a dicha curva. Por ello, al conjunto de vectores  $(F(x, y), G(x, y))$  se le llama campo de direcciones del sistema.

A los pares de puntos  $(\bar{x}, \bar{y})$  que son solución del sistema

$$
\begin{cases}\nF(x,y) = 0 \\
G(x,y) = 0\n\end{cases}
$$
\n(A.2)

se denominan *puntos críticos*. Estos puntos también se pueden ver como la intersección de las *nulclinas* del sistema  $(A.1)$ . Las nulclinas son las curvas definidas por  $F(x, y) = 0$  y  $G(x, y) = 0$ . Dado que esto es equivalente a

 $x' = 0$  e  $y' = 0$ , las nulclinas también definen las distintas regiones para las direcciones de las órbitas en el plano de fases.

A continuación, damos las definiciones de estabilidad para puntos críticos.

Sea  $(\bar{x}, \bar{y})$  un punto crítico del sistema (A.1). Entonces:

- (i) Se dice que es *estable* si para todo  $R > 0$  existe  $r > 0$  tal que, si  $(x(t_0), y(t_0)) \in B((\bar{x}, \bar{y}), r)$ , entonces paratodo  $t \geq t_0$   $(x(t), y(t)) \in$  $B((\bar{x}, \bar{y}), R)$ . Es decir, que para puntos cercanos a  $(\bar{x}, \bar{y})$ , sus órbitas se mantienen también cerca con el paso del tiempo.
- (ii) Se dice que es *asintóticamente estable* si es estable y existe  $r_0 > 0$  tal que si  $(x(t_0), y(t_0)) \in B((\bar{x}, \bar{y}), r_0)$ , entonces  $\lim_{t \to \infty} (x(t), y(t)) = (\bar{x}, \bar{y})$ . Es decir, que para puntos cercanos a  $(\bar{x}, \bar{y})$ , sus órbitas tienden a dicho punto con el paso del tiempo.
- (iii) Se dice que es inestable cuando no es estable. Es decir, cuando puntos cercanos a  $(\bar{x}, \bar{y})$ , sus órbitas se alejan de él con el paso del tiempo.

### A.2. Estabilidad de sistemas lineales

Un sistema lineal lo podemos escribir de la siguiente manera:

$$
\begin{pmatrix} x' \\ y' \end{pmatrix} = \begin{pmatrix} a & b \\ c & d \end{pmatrix} \begin{pmatrix} x \\ y \end{pmatrix}.
$$
 (A.3)

Vamos a suponer que el punto crítico  $(0, 0)$  es aislado, entonces determinaremos su estabilidad según los valores propios,  $\lambda_1$  y  $\lambda_2$ , de la matriz A del sistema. Entonces, el punto crítico es:

- (i) un *nodo*, si  $\lambda_1$  y  $\lambda_2$  son reales y del mismo signo.
	- $a)$  Si son negativos, entonces es asintóticamente estable.
	- b) Si son positivos, entonces es inestable.
- (ii) es un *punto de silla* si  $\lambda_1$  y  $\lambda_2$  son reales, pero de signo contrario.
- (iii) un *foco* si  $\lambda_1$  y  $\lambda_2$  son complejos.
	- a) Si  $Re(\lambda) < 0$  es asintóticamente estable.
	- b) Si  $Re(\lambda) > 0$  es inestable.
- (iv) un *centro* si  $\lambda_1$  y  $\lambda_2$  son imaginarios puros.

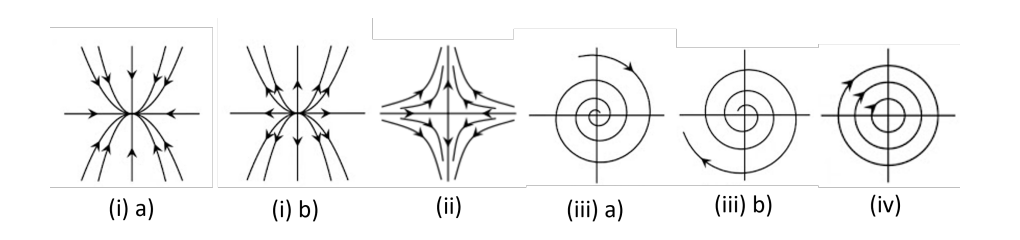

### A.3. Linealización de sistemas no lineales

Sea el sistema no lineal

$$
\begin{cases}\nx' = F(x, y) \\
y' = G(x, y)\n\end{cases}
$$
, (A.4)

y  $(\bar{x}, \bar{y})$  un punto crítico del sistema. Entonces su sistema linealizado alrededor de dicho punto es el siguiente:

$$
\begin{pmatrix} x' \\ y' \end{pmatrix} = \begin{pmatrix} \frac{\partial F}{\partial x}(\bar{x}, \bar{y}) & \frac{\partial F}{\partial y}(\bar{x}, \bar{y}) \\ \frac{\partial G}{\partial x}(\bar{x}, \bar{y}) & \frac{\partial G}{\partial y}(\bar{x}, \bar{y}) \end{pmatrix} \begin{pmatrix} x \\ y \end{pmatrix} . \tag{A.5}
$$

Si denotamos  $A'$  la matriz del sistema, entonces  $(\bar{x}, \bar{y})$  es

- (i) asintóticamente estable si y solo si todos los valores propios de  $A'$ tienen parte real negativa.
- (ii) inestable si algún valor propio de  $A'$  tiene parte real positiva.

# Apéndice B

# Cuentas

# B.1. Cuentas del Capítulo 2

A continuación, desarrollamos las cuentas realizadas para introducir variables y parámetros adimensionales en el sistema (2.3).

$$
\begin{cases}\n\frac{dx(t)}{dt} = \frac{x_0 Ef}{x + x_0} - \frac{\delta fx}{x + x_2} - \frac{\gamma zx}{x + x_3} - mx \\
\frac{df(t)}{dt} = \frac{\alpha x}{x + x_1}f - \beta f^2 - \frac{\epsilon z f}{f + h} - \sigma f \\
\frac{dz(t)}{dt} = \frac{\nu x^2}{x^2 + x_4^2} \frac{\epsilon fz}{f + h} - \mu z.\n\end{cases}
$$

Como ya hemos mencionado, en el artículo [6] se han utilizado las siguientes variables adimensionales:

$$
t' = t m
$$
,  $x' = \frac{x}{x_0}$ ,  $f' = \frac{\beta f}{m}$ ,  $z' = \frac{\epsilon z}{m}$ .

Aplicando la regla de la cadena en las derivadas y sustituyendo estas variables adimensionales en el sistema  $(2.3)$ , deduciremos los demás parámetros adimensionales obteniendo así el sistema  $(2.4)$ .

Comenzamos con la primera ecuación:

 $dx'(t')$  $\frac{d}{dt'}\frac{d}{dt'} = \frac{dx'}{dx}$  $\frac{dx'}{dx} \cdot \frac{dx}{dt} \cdot \frac{dt}{dt'}$  $\frac{dt}{dt'} = \frac{1}{x_0}$  $rac{1}{x_0} \cdot \frac{dx}{dt} \cdot \frac{1}{n}$  $\frac{1}{m} = \frac{1}{x_0}$  $x_0$  m  $dx$ dt ⇔  $m x_0$  $dx'(t')$  $\frac{d}{dt'} = \frac{dx}{dt} = \frac{Ex_0 f}{x + x_0}$  $\frac{E x_0 f}{x + x_0} - \frac{\delta f x}{x + x}$  $\frac{\delta f x}{x+x_2} - \frac{\gamma z x}{x+x}$  $\frac{1}{x+x_3}-mx$ =  $E x_0 \left( \frac{m f'}{\beta} \right)$  $\frac{\partial f}{\partial x^{\beta}})$  $\frac{c+p}{x_0 x' + x_0} \delta \left( \frac{m f'}{\beta} \right)$  $\frac{af'}{\beta}$ )  $x_0$   $x'$  $\frac{\left(\frac{m\,f'}{\beta}\right)x_0\,x'}{x_0\,x'+x_2}-\frac{\gamma\left(\frac{m\,z'}{\epsilon}\right)}{x_0\,x'}$  $\frac{dz'}{\epsilon}$ )  $x_0 x'$  $\frac{(x-\epsilon)x_0}{x_0 x' + x_3} - m x_0 x'$  $=\frac{E\,mf'}{2(1+i)}$  $\frac{BmJ}{\beta (x'+1)}$  –  $\delta m f' x'$  $\frac{\delta\,m\,f'\,x'}{\beta\left(x'+x_2/x_0\right)}-\frac{\gamma\,m\,z'\,x'}{\epsilon\left(x'+x_3\right)}.$  $\frac{\gamma m z x}{\epsilon (x'+x_3/x_0)} - m x_0 x'$  $= m x_0$  $\left( \qquad E \, f' \right)$  $\frac{L}{\beta x_0 (x'+1)} \delta f'$   $x'$  $\beta x_0(x'+\frac{x_2}{x_0})$  $\frac{x_2}{x_0}$  -  $\frac{\gamma z' x'}{\epsilon x_0 (x'+x)}$  $\frac{1}{\epsilon}x_0(x'+\frac{x_3}{x_0})$  $\frac{x_3}{x_0}$  - x'

⇔

$$
\frac{dx'(t')}{dt'} = \frac{E}{\beta x_0} \frac{f'}{(x'+1)} - \frac{\delta}{\beta x_0} \frac{f'x'}{(x'+\frac{x_2}{x_0})} - \frac{\gamma}{\epsilon x_0} \frac{z'x'}{(x'+\frac{x_3}{x_0})} - x'
$$

$$
= \frac{\hat{E} f'}{(x'+1)} - \frac{\hat{\delta} f' x'}{(x'+\hat{x_2})} - \frac{\hat{\gamma} z' x'}{(x'+\hat{x_3})} - x',
$$

donde  $\hat{E} = \frac{E}{a}$  $\frac{E}{\beta\,x_0},\ \hat{\delta}\ =\ \frac{\delta}{\beta\,x_0}$  $\frac{\delta}{\beta x_0}, \ \hat{x_2} \ = \ \frac{x_2}{x_0}$  $\frac{x_2}{x_0}, \ \hat{x_3} = \frac{x_3}{x_0}$  $\frac{x_3}{x_0}$  y  $\hat{\gamma} = \frac{\gamma}{\epsilon x}$  $\frac{1}{\epsilon x_0}$  son nuevos parámetros adimensionales

Para la segunda ecuación tenemos:

$$
\frac{df'(t')}{dt'} = \frac{df'}{df} \cdot \frac{df}{dt} \cdot \frac{dt}{dt'} = \frac{\beta}{m} \cdot \frac{df}{dt} \cdot \frac{1}{m} = \frac{\beta}{m^2} \frac{df}{dt}
$$

⇔

$$
\frac{m^2}{\beta} \frac{df'(t')}{dt'} = \frac{df}{dt} = \frac{\alpha x}{x + x_1} f - \beta f^2 - \frac{\epsilon z f}{f + h} - \sigma f
$$

$$
= \frac{\alpha x_0 x'}{x_0 x' + x_1} \left(\frac{m f'}{\beta}\right) - \beta \left(\frac{m f'}{\beta}\right)^2 - \frac{\epsilon \left(\frac{m z'}{\epsilon}\right) \left(\frac{m f'}{\beta}\right)}{\left(\frac{m f'}{\beta}\right) + h} - \sigma \left(\frac{m f'}{\beta}\right)
$$

$$
= \frac{\alpha m x' f'}{\beta (x' + x_1/x_0)} - \frac{m^2 (f')^2}{\beta} - \frac{m^2 z' f'}{\beta \left(\frac{m f'}{\beta} + h\right)} - \frac{\sigma m f'}{\beta}
$$

$$
= \frac{m^2}{\beta} \left( \frac{\alpha x' f'}{m (x' + x_1/x_0)} - (f')^2 - \frac{z' f'}{(\frac{m f'}{\beta} + h)} - \frac{\sigma f'}{m} \right)
$$

⇔

$$
\frac{df'(t')}{dt'} = \frac{\alpha}{m} \frac{x' f'}{(x' + x_1/x_0)} - (f')^2 - \frac{\beta}{m} \frac{z' f'}{(f' + \frac{\beta h}{m})} - \frac{\sigma}{m} f'
$$

$$
= \frac{\hat{\alpha} x' f'}{(x' + \hat{x_1})} - (f')^2 - \hat{\beta} \frac{z' f'}{(f' + \hat{h})} - \hat{\sigma} f',
$$

donde  $\hat{\alpha} = \frac{\alpha}{\alpha}$  $\frac{\alpha}{m}$ ,  $\hat{x_1} = \frac{x_1}{x_0}$  $\dot{x}_0$ ,  $\hat{h} = \frac{\beta h}{\sqrt{2h}}$  $\frac{\beta h}{m}, \hat{\sigma} = \frac{\sigma}{m}$  $\frac{\sigma}{m}$  y  $\hat{\beta} = \frac{\beta}{m}$  $\frac{p}{m}$ .

Nota: Aquí creemos que hay una errata en el trabajo [6]. Consideraremos por tanto  $\hat{\beta} = 1$  para recuperar el sistema de [6].

Por último, la tercera ecuación:

$$
\frac{dz'(t')}{dt'} = \frac{dz'}{df} \cdot \frac{dz}{dt} \cdot \frac{dt}{dt'} = \frac{\epsilon}{m} \cdot \frac{dz}{dt} \cdot \frac{1}{m} = \frac{\epsilon}{m^2} \frac{dz}{dt}
$$
  
\n
$$
\Leftrightarrow
$$
  
\n
$$
\frac{m^2}{\epsilon} \frac{dz'(t')}{dt'} = \frac{dz}{dt} = \frac{\nu x^2}{x^2 + x_4^2} \frac{\epsilon f z}{f + h} - \mu z
$$
  
\n
$$
= \frac{\nu (x_0 x')^2}{(x_0 x')^2 + x_4^2} \frac{\epsilon (\frac{m f'}{\beta}) (\frac{m z'}{\epsilon})}{(\frac{m f'}{\beta}) + h} - \mu (\frac{m z'}{\epsilon})
$$
  
\n
$$
= \frac{m^2 \nu (x')^2}{(x')^2 + (\frac{x_4}{x_0})^2} \frac{f' z'}{\beta (\frac{m f'}{\beta} + h)} - \frac{\mu m z'}{\epsilon}
$$
  
\n
$$
= \frac{m^2}{\epsilon} \left( \frac{\nu \epsilon (x')^2}{(x')^2 + (\frac{x_4}{x_0})^2} \frac{f' z'}{m (f' + \frac{h \beta}{m})} - \frac{\mu z'}{m} \right)
$$
  
\n
$$
\Leftrightarrow
$$

$$
\frac{dz'(t')}{dt'} = \frac{\hat{\nu}(x')^2}{(x')^2 + \hat{x_4}^2} \frac{f'z'}{(f' + \hat{h})} - \hat{\mu} z',
$$

donde 
$$
\hat{\nu} = \frac{\nu \epsilon}{m}
$$
,  $\hat{x}_4 = \frac{x_4}{x_0}$ ,  $\hat{h} = \frac{h \beta}{m}$  y  $\hat{\mu} = \frac{\mu}{m}$ .

De esta manera obtenemos el sistema (2.1):

$$
\begin{cases}\n\frac{dx'(t')}{dt'} = \frac{\hat{E} f'}{(x'+1)} - \frac{\hat{\delta} f' x'}{(x'+\hat{x}_2)} - \frac{\hat{\gamma} z' x'}{(x'+\hat{x}_3)} - x' \\
\frac{df(t)}{dt} = \frac{\hat{\alpha} x' f'}{(x'+\hat{x}_1)} - (f')^2 - \frac{\hat{\beta} z' f'}{(f'+\hat{h})} - \hat{\sigma} f' \\
\frac{dz(t)}{dt} = \frac{\hat{\nu} (x')^2}{(x')^2 + \hat{x}_4^2} \frac{f' z'}{(f'+\hat{h})} - \hat{\mu} z'.\n\end{cases}
$$
\n(B.1)

# Apéndice C

# Código de Mathematica

## C.1. Capítulo 1

Aquí debajo mostramos el código implementado para obetener la figura 1.3 del capítulo 1 a partir del sistema  $(1.6)$ , además de los puntos críticos y sus valores propios asociados.

#### Ecuaciones

```
borra todo
ClearAll["`*"]
EcOxigeno = e f / (x + 1) - f x / (x + x^2) - g z x / (x + x^3) - m x;ECFito = \left( ax + f(x + x^2) - b + f^2(1) - f(x + b) - s + c \right)x1 = 1; x2 = 0.5; x3 = 1; a = 12.5; b = 2.5; m = 1;
s = 0.1; g = 0.01; h = 0.5; z = 0.3; e = 3.5;
PuntosCriticos =
Solve[{EcOxigeno ⩵ 0, EcFito ⩵ 0}, {x, f}]
                  resuelve
```
#### Jacobiano

```
D1x =
FullSimplify[
D[EcOxigeno, x]];
        simplifica compl<mark>⋯</mark>_deriva
D1f =
FullSimplify[
D[EcOxigeno , f]];
        simplifica compl⋯<mark>_</mark>deriva
D2x =
FullSimplify[
D[EcFito, x]];
       simplifica compl⋯
                         deriva
D2f =
FullSimplify[
D[EcFito, f]];
        simplifica compl<mark>⋯</mark>_deriva
MJ = {{D1x, D1f}, {D2x, D2f}};
forma de matriz
MatrixForm[MJ]
```
#### Estabilidad

```
MJO = MJ /. PuntosCriticos[[7]];
autovalores
Eigenvalues[MJO]
MJPI = MJ /. PuntosCriticos[[8]];
autovalores
Eigenvalues[MJPI]
MJPE = MJ /. PuntosCriticos[[9]];
Lautovalores
Eigenvalues[MJPE]
```
### Plots

```
k1 = 0; k2 = 3.5;
plotPC =
ListPlot[{{x, f} /. PuntosCriticos[[7]], {x, f} /. PuntosCriticos[[8]],
         representación de lista
     {x, f} /. PuntosCriticos[[9]]},
PlotRange → {{-k1, k2}, {-k1, k2}},
                                         rango de representación
    cociente de aspecto [marcadores de re⋯[automático  [tamaño ⋯]Estilo de repr⋯[negro
    AspectRatio → 1,
PlotMarkers → {
Automatic,
Medium},
PlotStyle →
Black,
   etiqueta de ejes
    AxesLabel → {x, f},
LabelStyle →
Larger];
                           estilo de etiqueta Lmás grande
plotPF =
StreamPlot[{EcOxigeno, EcFito}, {x, -k1, k2}, {f, -k1, k2},
         representación de flujo
   rango de representación
    PlotRange → {{-k1, k2}, {-k1, k2}},
Frame →
False,
Axes →
True,
                                              marco [falso [ejes |verdadero
   etiqueta de ejes
    AxesLabel → {x, f},
StreamColorFunction →
Gray,
LabelStyle →
Larger];
                           función de color de flujo \qquad \qquad \text{Lgris} \quad \text{Lestilo de etiqueta} \text{Lmás grande}plotnulcf1 =
Plotm x + gzx  x + x3  e  x + 1 - x  x + x2,
              representación gráfica
    {x, -k1, k2},
PlotRange → {{-k1, k2}, {-k1, k2}},
AspectRatio → 1,
                   rango de representación
                                                            cociente de aspecto
    estilo de representación
rayado
etiqueta de ejes
    PlotStyle → {Black,
Dashed},
AxesLabel → {x, f},
LabelStyle →
Larger;
                                                           <sub>.</sub>estilo de etiqueta∐más grande
plotnulcx2 = ParametricPlot[{x1 (z/(f+h)+s+bf)/ (a - (z/(f+h)+s+bf)), f},
              gráfico paramétrico
    {f, -k1, k2},
PlotRange → {{-k1, k2}, {-k1, k2}},
AspectRatio → 1,
                   rango de representación
                                                            cociente de aspecto
    estilo de repre⋯
rojo
rayado
etiqueta de ejes
    PlotStyle → {
Red,
Dashed},
AxesLabel → {x, f},
LabelStyle →
Larger;
                                                         estilo de etiqueta [más grande
muestra
Show[plotPF, plotnulcf1, plotnulcx2, plotPC]
(*Zoom*)
plotPF =
StreamPlot[{EcOxigeno, EcFito}, {x, 0, 0.1}, {f, 0, 0.07},
Frame →
False,
         l representación de fluid
                                                                             marco [falso
    ejes       <mark>L</mark>verd⋯   Letiqueta de ejes
    Axes →
True,
AxesLabel → {x, f},
StreamColorFunction →
Gray,
LabelStyle →
Larger];
                                         función de color de flujo cologis colos lestilo de etiquetal más grande
muestra
Show[plotPF, plotnulcf1, plotnulcx2, plotPC,
PlotRange → {{0, 0.1}, {0, 0.07}}]
                                                   rango de representación
```
### C.2. Capítulo 2

El código mostrado abajo es el implementado para el cálculo de la tabla 2.1 y la figura 2.6. El resto de figuras se obtienen de la misma manera, pero cambiando los parámetros.

### Ecuaciones

```
borra todo
ClearAll["`
*
"]
EcOxigeno = e f / (x + 1) - f x / (x + x^2) - g z x / (x + x^3) - xECFito = a \times f / (x + x1) - f^2 - z f / (f + h) - s f;ECZOO = (nu(x^2) / (x^2 + x^4 + 2)) * f z / (f * h) - mu z;
```
### Jacobiano

```
D1x =
FullSimplify[
D[EcOxigeno, x]];
        simplifica compl<mark>⋯</mark>_deriva
D1f =
FullSimplify[
D[EcOxigeno , f]];
        simplifica compl<mark>⋯</mark>_deriva
D1z =
FullSimplify[
D[EcOxigeno , z]];
        simplifica compl⋯<mark>_</mark>deriva
D2x =
FullSimplify[
D[EcFito, x]];
        simplifica compl⋯<mark>_</mark>deriva
D2f =
FullSimplify[
D[EcFito, f]];
        simplifica compl⋯<mark>_</mark>deriva
D2z =
FullSimplify[
D[EcFito, z]];
        simplifica compl⋯<mark>_</mark>deriva
D3x =
FullSimplify[
D[EcZoo, x]];
        simplifica compl⋯<mark>_</mark>deriva
D3f =
FullSimplify[
D[EcZoo, f]];
        simplifica compl⋯<mark>_</mark>deriva
D3z =
FullSimplify[
D[EcZoo, z]];
        simplifica compl<mark>⋯</mark>_deriva
MJ = {{D1x, D1f, D1z}, {D2x, D2f, D2z}, {D3x, D3f, D3z}};
MatrixForm[MJ]
```
forma de matriz

### Cálculo puntos críticos y valores propios

```
valores =
  \{x2 \rightarrow 1, x3 \rightarrow 1, x4 \rightarrow 1, a \rightarrow 1.8, s \rightarrow 0.1, g \rightarrow 0.01, h \rightarrow 0.1, mu \rightarrow 0.1, nu \rightarrow 0.7\};ValoresPropios[PC_, val_, MJ_] :=
Module[{xx, ff, zz, Val, matriz, ev},
                                       módulo
   {xx, ff, zz} = PC; Val =
Join[val, {x → xx, f → ff, z → zz}];
                             Jiunta
   matriz = MJ /. Val; ev =
Eigenvalues[matriz]]
                             autovalores
PuntosCriticos[ee_, xx1_, valores_, EcOxigeno_, EcFito_, EcZoo_, MJ_] :=
 módulo
 Module[{val, EO, EF, EZ, PC, lpc, j, sol, xx, ff, zz, EV, VP},
   val =
Join[valores, {e → ee}, {x1 → xx1}];
        iµnta
  EO = EcOxigeno /. val; EF = EcFito /. val;
   EZ = EcZoo /. val; PC = Solve[{EO == 0, EF == 0, EZ == 0}, {x, f, z}, Reals];
                            resuelve
                                                                            números reales
   lpc =
Length[PC]; PCpos = {}; EV = {};
        longitud
  para cada
  For[j = 1, j ≤ lpc, j++, sol = PC[[j]]; {xx, ff, zz}={x, f, z} /. sol;
   si
    If[xx ≥ 0 && ff ≥ 0 && zz ≥ 0,
AppendTo[PCpos, {xx, ff, zz}];
                                       añade al final
     VP = ValoresPropios[{xx, ff, zz}, val, MJ];
AppendTo[EV, VP]] ];
                                                       añade al final
  escribe
  Print["PC=", PCpos, "\n", "EV=", EV] ]
```
### Dominio  $1 (P_1$  estable)

```
ee = 0.3; xx1 = 0.7;
PuntosCriticos[ee, xx1, valores, EcOxigeno, EcFito, EcZoo, MJ]
ee = 0.2; xx1 = 0.3;
```
# **PuntosCriticos[ee, xx1, valores, EcOxigeno, EcFito, EcZoo, MJ]**

## Dominio 2 ( $P_2<sup>(2)</sup>$  estable)

```
ee = 1.3; xx1 = 0.6;
PuntosCriticos[ee, xx1, valores, EcOxigeno, EcFito, EcZoo, MJ]
```

```
ee = 0.7; xx1 = 0.3;
PuntosCriticos[ee, xx1, valores, EcOxigeno, EcFito, EcZoo, MJ]
```
## Dominio 3 ( $P_2^{(2)}$  inestable -  $P_3$  estable)

```
ee = 1.2; xx1 = 0.2;
PuntosCriticos[ee, xx1, valores, EcOxigeno, EcFito, EcZoo, MJ]
ee = 1.7; xx1 = 0.7;
PuntosCriticos[ee, xx1, valores, EcOxigeno, EcFito, EcZoo, MJ]
```
# Dominio 4  $(P_2^{(2)}$  inestable -  $P_3$  inestable)

```
ee = 1.55; xx1 = 0.3;
PuntosCriticos[ee, xx1, valores, EcOxigeno, EcFito, EcZoo, MJ]
ee = 2.05; xx1 = 0.7;
```
**PuntosCriticos[ee, xx1, valores, EcOxigeno, EcFito, EcZoo, MJ]**

# Dominio 5  $(P_2^{(2)}$  inestable -  $P_3$  inestable)

```
ee = 2; xx1 = 0.2;
PuntosCriticos[ee, xx1, valores, EcOxigeno, EcFito, EcZoo, MJ]
ee = 2.5; xx1 = 0.6;
PuntosCriticos[ee, xx1, valores, EcOxigeno, EcFito, EcZoo, MJ]
```
### Plots: Dominio 1

```
ee = 0.3; tfin = 50;
vals =
Join[valores1, {e → ee}];
       Ljunta
sol1 = NDSolve[\{x'[t] = EO[t] / . vals, f'[t] = EF[t] / . vals, z'[t] = EZ[t] / . vals,resolvedor diferencial numérico
     x[0] = 0.385, f[0] = 0.3, z[0] = 0.1, {x, f, z}, {t, 0, 3000}];
grafico1 = Plot[Evaluate[{x[t], f[t], z[t]} /. sol1], {t, 0, tfin},
            repr⋯
evalúa
  etiqueta de ejes
  AxesLabel → {"t", " "},
PlotRange →
All,
PlotLegends →
                             rango de rep⋯ [todo [leyendas de representación
    colocado
línea leyenda
    Placed[
LineLegend[{"Oxígeno", "Fitoplancton", "Zooplancton"}], {
Bottom,
Right}],
                                                                              abajo
derecha
   estilo de etiqueta∐más gr⋯ Letiqueta de rep⋯ Lnúmero e _ Lconvierte a cadena de caracteres
  LabelStyle →
Larger,
PlotLabel → "
E = " <>
ToString[ee]]
plotpuntos1 =
ListPointPlot3D[{{{0.385, 0.3, 0.1}},
              representación 3D en puntos de lista
    evalúa
     Evaluate[{x[tfin], f[tfin], z[tfin]} /. sol1]},
   rango de representación
    PlotRange → {{0, 0.4}, {0, 0.35}, {0, 0.15}},
PlotTheme → {"Business"},
                                                      tema de representación
    estilo de repre⋯ Ldatos de colores
    PlotStyle → {
ColorData[97, "ColorList"][[4]],
ColorData[97, "ColorList"][[8]]},
                                                        datos de colores
   etiqueta de ejes
    AxesLabel → {"x", "f", "z"},
LabelStyle →
Larger];
                                    estilo de etiqueta más grande
PP11 =
ParametricPlot3D[
Evaluate[{x[t], f[t], z[t]} /. sol1],
        gráfico paramétrico 3D  [evalúa
    {t, 0, tfin},
PlotRange → {{0, 0.4}, {0, 0.35}, {0, 0.15}},
                  rango de representación
    <sub>.</sub>estilo de repre⋯ ∐grosor
    PlotStyle → {
Thickness[0.007],
ColorData[97, "ColorList"][[7]]},
                                      datos de colores
   tema de representación
    PlotTheme → {"Business"},
AxesLabel → {"x", "f", "z"},
LabelStyle →
Larger];
                               etiqueta de ejes
                                                                 estilo de etiqueta [más grande
```
muestra **Show[plotpuntos1, PP11, PlotLabel → " E=0.3"] (\*rojo inicio, amarillo, fin\*)** etiqueta de rep⋯ <mark>[</mark>número e

### C.3. Capítulo 3

El sistema (3.2) lo hemos resuelto con diferencias finitas. Dado que realizamos un millón de iteraciones, lo hemos implementado manualmente de forma iterativa y guardando los datos cada 10000 iteraciones. Aquí mostramos el código empleado para  $E = 2.05$  y las figura 3.1.

```
borra
Clear["Global`*"]
```
Ecuaciones adimensionales

```
x1 = 0.7 ; x2 = 1; x3 = 1; x4 = 1; a = 1.8; s = 0.1; g = 0.01;
h = 0.1; mu = 0.1; nu = 0.7; d = 1; eps = 0.02; e = 2.05;
EcOxigeno = e f / (x + 1) - f x / (x + x^2) - g z x / (x + x^3) - x;ECFito = a \times f / (x + x1) - f^2 - z f / (f + h) - s f;ECZOO = (\text{nu } (x \land 2) / (x \land 2 + x4 \land 2)) * f z / (f * h) - \text{mu } z;PuntosCriticos =
Solve[{EcOxigeno ⩵ 0, EcFito ⩵ 0, EcZoo ⩵ 0}, {x, f, z},
Reals];
                   Lresuelve
                                                                                      números re
{x, f, z}={x, f, z} /. PuntosCriticos[[8]]
```
#### Parámetros sistema espacial

```
L = 1000; Δy = 0.5; Δt = 0.01; M =
IntegerPart[L / Δy];
                                   parte entera
Courant = Δt  Δy^2; tfin = 12 000.0; tfinal =
Ceilingtfin  Δt, 10;
                                                 |entero superio
```
#### Inicializamos T0 y T1

```
para cada
For[j = 0, j ≤ M, j++, TXX0[j] = x]
para cada
For [j = 0, j \le M, j++), TFF0[j] = fpara cada
For [j = 0, j \le M, j++), TZZ0[j] = (j \Delta y - L/2) * (eps / L) + z]para cada
For [j = 1, j \leq M - 1, j++)TXX1[j] =  Courant TXX0[j + 1] + TXX0[j - 1] + TXX0[j] *
       (1 - \Delta t - 2 \text{ Courant} - \Delta t \text{ d TFF0[j] } / (TXX0[j] + x2) - \Delta t \text{ g TZZ0[j] } / (TXX0[j] + x3)) +Δt e TFF0[j]  TXX0[j] + 1;
 TFF1[j] = \left( Courant \left(TFF0[j + 1] + TFF0[j - 1] \right) + TFF0[j] * \left(1 - \Deltat s - 2 Courant -
         \Delta tTFF0[j] + \Delta t a TXX0[j] / (TXX0[j] + x1) - \Delta t TZZ0[j] / (TFF0[j] + h)));
 TZZ1[j] = \left( Courant (TZZ0[j + 1] + TZZ0[j - 1]) + TZZ0[j] * (1 - mu \Delta t - 2 Courant +Δt nu TXX0[j]^2 TFF0[j] TXX0[j]^2 + x4^2 * TFF0[j] + h  
TXX1[0] = TXX1[1]; TXX1[M] = TXX1[M - 1];
TFF1[0] = TFF1[1]; TFF1[M] = TFF1[M - 1];
TZZ1[0] = TZZ1[1]; TZZ1[M] = TZZ1[M - 1];
```
#### Bucle iterativo

```
k = 0;
(* inicializamos la matriz de datos,
guardamos cada 100s  cada 10.000 iteraciones*)
DataTX3D =
Table[0, {j, 0, M}, {k, 0, 120}];
            tabla
DataTF3D =
Table[0, {j, 0, M}, {k, 0, 120}];
            |tab
DataTZ3D =
Table[0, {j, 0, M}, {k, 0, 120}];
            tabla
para cada
For[j = 0, j ≤ M, j++, DataTX3D[[j + 1, 1]] = TXX0[j]];
para cada
For[j = 0, j ≤ M, j++, DataTF3D[[j + 1, 1]] = TFF0[j]];
para cada
For[j = 0, j ≤ M, j++, DataTZ3D[[j + 1, 1]] = TZZ0[j]];
para cada
Forn = 1, n ≤ tfinal - 1, n++, TXX0 = TXX1; TFF0 = TFF1; TZZ0 = TZZ1;
para cada
 For [j = 1, j \le M - 1, j++)TXX1[j] =  Courant TXX0[j + 1] + TXX0[j - 1] +
      TXX0[j] * 1 - Δt - 2 Courant - Δt d TFF0[j]  TXX0[j] + x2 -
         Δt g TZZ0[j]  TXX0[j] + x3 + Δt e TFF0[j]  TXX0[j] + 1;
  TFF1[j] = \left( Courant \left(TFF0[j + 1] + TFF0[j - 1] \right) + TFF0[j] * \left(1 - \Deltat s - 2 Courant -
         \Delta tTFF0[j] + \Delta t a TXX0[j] / (TXX0[j] + x1) - \Delta t TZZ0[j] / (TFF0[j] + h)));
  TZZ1[j] = \left( Courant \left(TZZ0[j + 1] + TZZ0[j - 1] \right) + TZZ0[j] * \left(1 - mu \Delta t - 2 Courant +
         \Delta tnu (TXX0[j])^2 TFF0[j] / ( ( (TXX0[j])^2 + x4^2) * (TFF0[j] + h) ) )];
 TXX1[0] = TXX1[1]; TXX1[M] = TXX1[M - 1];
 TFF1[0] = TFF1[1]; TFF1[M] = TFF1[M - 1];
 TZZ1[0] = TZZ1[1]; TZZ1[M] = TZZ1[M - 1];
 (* Guardamos cada 10.000 iteraciones: en total 120 iteraciones *)
 If[
Mod[n + 1, 10 000] == 0 ,
    operación módulo
  k = k + 1;
Print[" n = ", n + 1, " k= ", k, " ",
           escribe
                                                           tiempo usado
                                                        TimeUsed[]];
  para cada
  For[j = 0, j ≤ M, j++, DataTX3D[[j + 1, k + 1]] = TXX1[j]];
  para cada
  For[j = 0, j ≤ M, j++, DataTF3D[[j + 1, k + 1]] = TFF1[j]];
  para cada
  For[j = 0, j ≤ M, j++, DataTZ3D[[j + 1, k + 1]] = TZZ1[j]] ]
(* EXPORTAR DATA *)
Export["DataTX3D.dat", DataTX3D]
```
exporta exporta **Export["DataTF3D.dat", DataTF3D]** exporta **Export["DataTZ3D.dat", DataTZ3D]**

#### Plot temporal

```
ti = 10 000  100; (* tiempo real100 = nº columna en la matriz - 1 *)
representac<sup>…</sup>  <mark>L</mark>tabla
ListPlot[{
Table[{Δy * j, DataTX3D[[j + 1, ti + 1]]}, {j, 0, M}],
  tabla
  Table[{Δy * j, DataTF3D[[j + 1, ti + 1]]}, {j, 0, M}],
 tabla
   Table[{Δy * j, DataTZ3D[[j + 1, ti + 1]]}, {j, 0, M}]},
Joined →
True,
                                                                unido [verdadero
  rango de repr⋯ [todo _[etiqueta de ejes
 PlotRange → All, AxesLabel → {"y", " "}, PlotLabel → " t=" <> ToString[100 * ti],
                                                   etiqueta de representación convierte a cadena de cara
  leyendas de rep⋯ <mark>[</mark>Iínea leyenda
 PlotLegends →
LineLegend[{"Oxígeno", "Fitoplancton", "Zooplancton"}],
  estilo de etiqueta [más grande
 LabelStyle →
Larger]
Plot espacial
```

```
yj = 500;
Ploty250 =
ListPlot
Tablei  Δt, DataTX3D[[yj + 1, i + 1]], {i, 0, 120},
            representac⋯
tabla
   tabla
   Table[{Δt * i, DataTF3D[[yj + 1, i + 1]]}, {i, 0, 120}],
   tabla
    Tablei  Δt, DataTZ3D[[yj + 1, i + 1]], {i, 0, 120},
Joined →
True,
                                                                unido verdadero
   rango de repr⋯ [todo   [etiqueta de ejes
  PlotRange→ All, AxesLabel → {"t", " "}, PlotLabel → " y=" <> ToString[∆yyj],
                                                  etiqueta de representación convierte a cadena de q
   leyendas de rep⋯ ∐ínea leyenda
  PlotLegends →
LineLegend[{"Oxígeno", "Fitoplancton", "Zooplancton"}],
   <sub>.</sub>estilo de etiqueta∐más grande
  LabelStyle →
Larger
```
tiempo usado **TimeUsed[]**

# **Bibliografía**

- [1] Houghton, J. "Global warming". Reports on Progress in Physics 68, 1343-1403 (2005). https://doi.org/10.1088/0034-4885/68/6/r02.
- [2] Breitburg, D., Levin, L.A., Oschlies, A., Grégoire, M., Chavez, F.P., Conley, D.J., Garçon, V., Gilbert, D., Gutiérrez, D., Isensee, K., Jacinto. G.S., Limburg, K.E., Montes, I., Naqvi, S.W.A., Pitcher, G.C., Rabalais, N.N., Roman, M.R., Rose, K.A., Seibel, B.A., Telszewski, M., Yasuhara, M., Zhang, J. "Declining oxygen in the global ocean and coastal waters". Science. 2018 Jan 5;359(6371):eaam7240. doi: 10.1126/science.aam7240. PMID: 29301986.
- [3] Behrenfeld, M. "Climate-mediated dance of the plankton". Nature Climate Change 4, 880-887 (2014). DOI: 10.1038/nclimate2349.
- [4] Robinson, C. "Plankton gross production and respiration in the shallow water hydrothermal systems of Milos, Aegean Sea". Journal of Plankton Research 22, 887–906 (2000). https://doi.org/10.1093/plankt/22.5.887
- [5] Sekerci, Y., Petrovskii, S. "Global Warming Can Lead to Depletion of Oxygen by Disrupting Phytoplankton Photosynthesis: A Mathematical Modelling Approach". Geosciences 8, 201 (2018). doi:10.3390/geosciences8060201.
- [6] Sekerci, Y., Petrovskii, S. "Mathematical Modelling of Plankton–Oxygen Dynamics Under the Climate Change". Bulletin of Mathematical Biology 77, 2325–2353 (2015). https://doi.org/10.1007/s11538-015-0126-0.
- [7] Dette, H., Melas, V., Strigul, N. "A practical guide for optimal designs of experiments in the monod model". Environmental Modelling & Software 24, 9 (2006). https://doi.org/10.1016/j.envsoft.2009.02.006.
- [8] Dawes, J.H.P., Souza, M.O. "A derivation of Holling's type I, II and III functional responses in predator–prey sys-

tems". Journal of Theoretical Biology 327, 11-22 (2013). https://doi.org/10.1016/j.jtbi.2013.02.017.

[9] Hirsch, M.W., Smale, S., Devaney, R.L. "Differential Equations, Dynamical Systems and an Introduction to Chaos". Elsevier (2013).